**Sessions 3215 and 3216Practical Guide to Optimizing APPN and EBN Searches(Parts 1 and 2)**

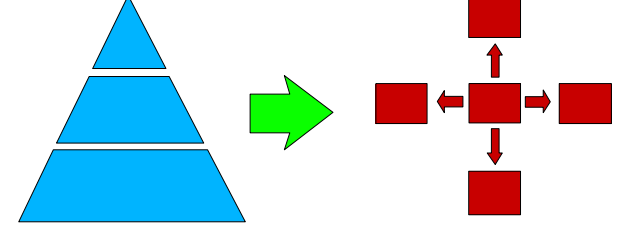

# **Johnathan Harterz/OS CommServer Developmentyoda@us.ibm.com**

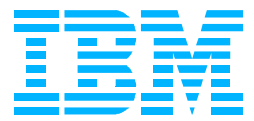

# **Agenda**

#### ■ Searching using ALIAS names

- Who is my network node server (NNS)?
- **Introduction to Subarea and APPN searching**
- **Tuning Subarea Searching** 
	- Subarea search controls
	- ADJSSCP tables for sample subarea-to-APPN migration
- **Tuning APPN EBN Searching** 
	- Introduction to extended border nodes (EBNs)
	- **APPN** search controls
	- Subnetwork routing lists (SRLs)
	- ADJCLUST tables for sample mixed APPN and subarea network
- **Hints to aid in debugging search problems**

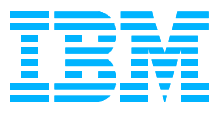

## **Why avoid searching using ALIAS names?**

#### **E** ALIAS names used for resources whose NETID is unknown

- "Default" ADJSSCP and/or ADJCLUST tables are used for searching
- Typical "default" ADJSSCP/ADJCLUST tables allow maximum search scope
	- $\blacktriangleright$  That is, they are defined to search everywhere
- FBN searches for ALIAS names treat BNDYN=LIMITED like BNDYN=FULL

**Performance problems can result from ALIAS searching** 

- Additional CPU required to process unnecessary searches or search steps
- Network bandwidth required to send/receive search requests and responses
- Does not matter whether the search originated natively or non-natively $\bullet$

#### **Performance problems for non-native networks too!**

- Adjacent (SNI and EBN) networks can be affected by ALIAS searches too!
- Searches originating in adjacent (SNI and EBN) networks can affect native network!

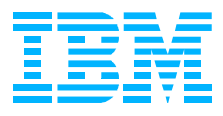

## **How do I prevent ALIAS name searches?**

#### ■ Convert ALIAS names to network-qualified real names

- 1. Use ALIAS translation function of session management exit (SME)
- 2. Use NetView ALIAS translation application
- 3. Predefine network-qualifed (real) CDRSCs
	- Code NETID=netid on preceding NETWORK statement
	- $\triangleright$  Only works if the ALIAS name is the same as the (unqualified) real name

#### ■ z/OS CS V1R8: ALIASRCH=YES or NO on ADJCPs

- 1. Only allowed for ADJCPs that define non-native NNs or EBNs
- 2. Controls whether ALIAS searches are allowed from the ADJCP being defined
- 3. Provides granular control over ALIAS searches entering your network

#### **u** z/OS CS V1R10: AUTHNETS= on ADJCPs

- 1. Only allowed for ADJCPs that define non-native NNs or EBNs
- 2. Controls network-qualified searches received from the ADJCP being defined
	- Default (AUTHNETS not coded) allows network-qualified searches for all NETIDs
	- ► AUTHNETS=NETA allows only netid-qualified searches for target LUs in NETA
	- AUTHNETS=(NETA,NETB,NETC) allows only netid-qualified searches for target LUs in NETA, NETB or NETC
	- AUTHNETS= rejects all network-qualified searches received from this ADJCP

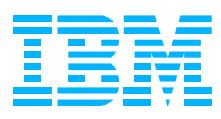

## **ALIAS name translation: subarea versus APPN**

#### **Pure subarea and SNI**

- ALIAS translation can be done at the network boundary (CMC/GWSSCP)
	- ▶ Search traverses subarea side

#### **Network boundary is SNI**

- ALIAS translation can still be doneat network boundary (CMC/ICN)
	- ▶ Search traverses subarea side
- But non-optimal EBN searching may occur first (on APPN side)!

#### **Pure APPN and EBN**

- ALIAS translation **CANNOT** be doneat network boundary (CMC/EBN)
	- Search is not seen by subarea side
- To optimize searching, ALIAS translation must occur on EN instead

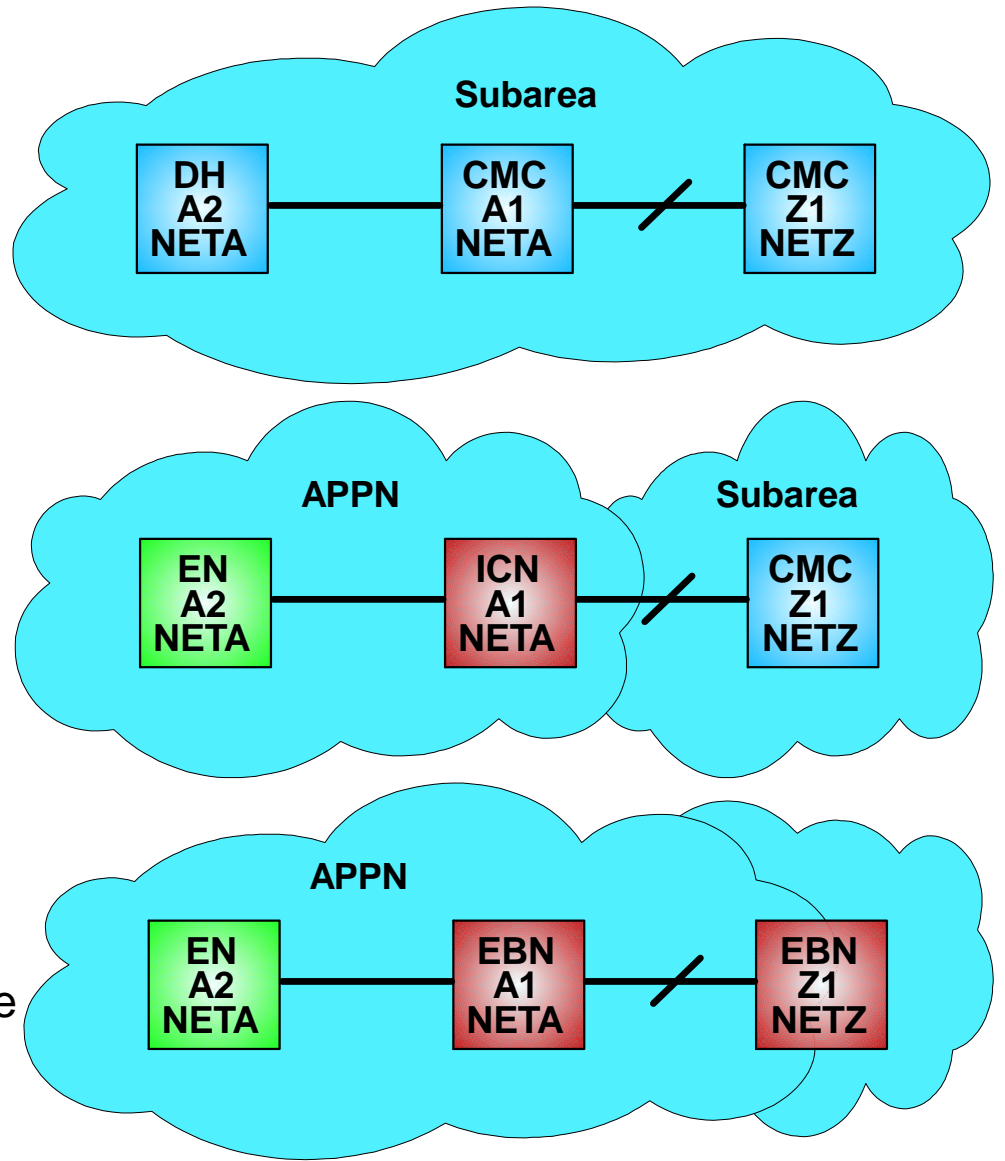

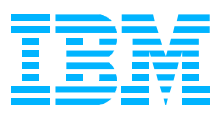

## **Strategies for predefining CDRSCs**

#### **Predefine ALL resources as CDRSCs with NETID**

- "Default" ADJSSCP/ADJCLUST tables are no longer needed
	- All searches should contain the network-qualifed (real) target LU name
- Can be an administrative nightmare (every new resource must be predefined)

#### **Predefine ALL cross-network resources**

- "Default" ADJSSCP/ADJCLUST tables should search only the native network(s)
	- All searches containing ALIAS names should find only native resources
- Define appropriate ADJSSCP/ADJCLUST tables for non-native NETIDs
	- All searches for non-native resources should contain the network-qualifed (real) target LU name

#### ■ Where should predefined CDRSCs be activated?

- Subarea: Probably only required on CMCs and/or GW SSCPs
- APPN: May be required on ALL hosts (NNs, ICNs, ENs and MDHs)
	- ► With "NONMODE For DS DB Entries" in z/OS CS V1R4:
		- Predefined CDRSCs may only be required on NNs and ICNs
		- Requires NQNMODE=NAME (specified or defaulted) and CPNAME=

## **Predefined CDRSCs: Subarea Versus APPN**

#### **Pure subarea and SNI**

- CDRSCs defined on CMC/GWSSCP can be used for sessions from DH
	- Search traverses subarea side

#### **Network boundary is SNI**

- CDRSCs defined on CMC/ICN can be used for sessions from DH
	- Search traverses subarea side
- But non-optimal EBN searching may occur first (on APPN side)!

#### **Pure APPN and EBN**

- CDRSCs defined on CMC/EBN are not used for sessions from ENs until V1R4
	- $\triangleright$  Search is not seen by subarea side
- V1R4: CDRSCs defined on NNs withNQNMODE=NAME and CPNAME=can be used for EN searches too!

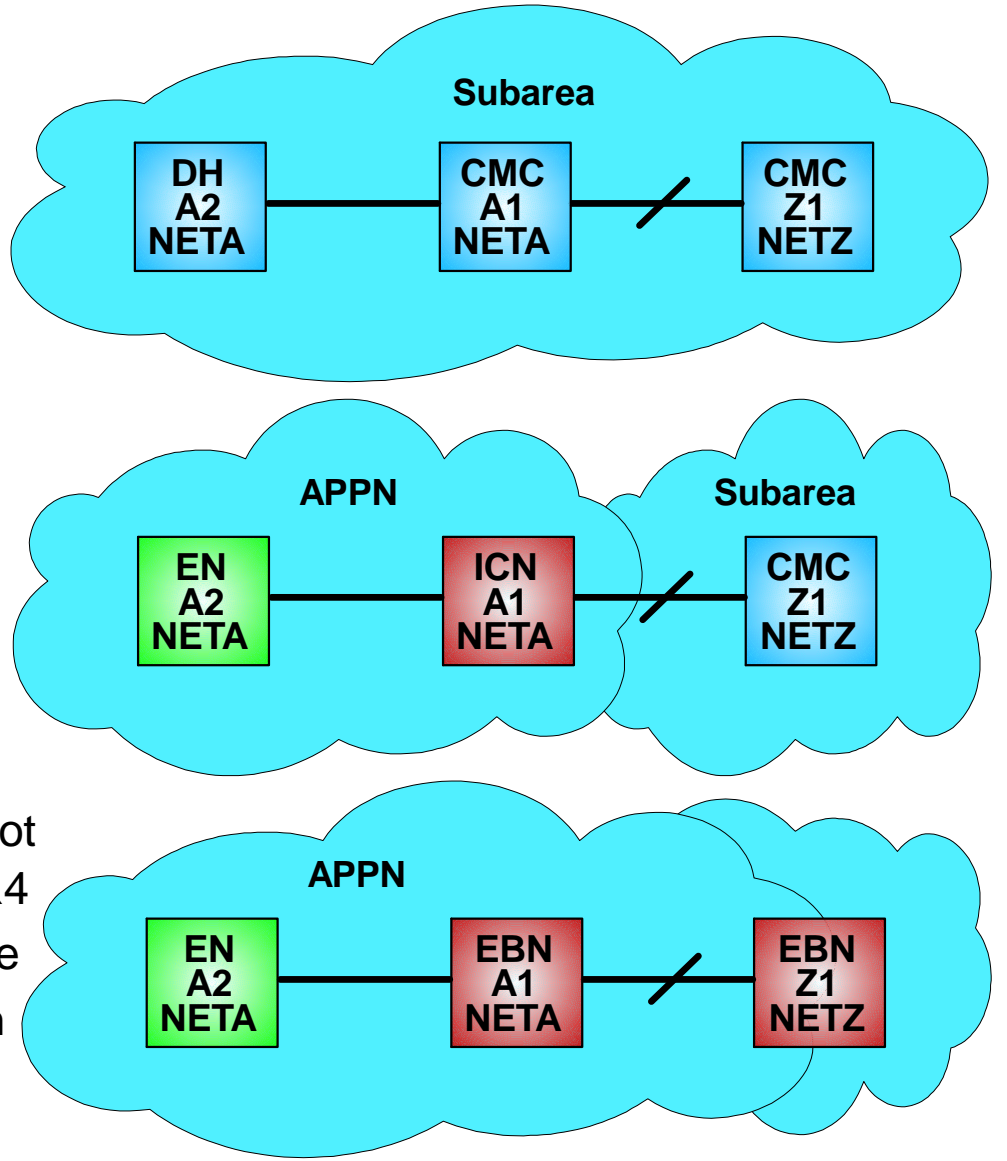

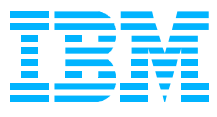

## **ALIAS names recommendations**

- Convert ALIAS names to network-qualified real names as close to the OLU host as possible!
	- When possible, predefine CDRSCs (ALIAS name must be same as real name)
		- ► For subarea networks: on CMC or GW SSCP
		- For APPN networks: on OLU host or OLU NNS
	- **If necessary, implement SME or NetView ALIAS translation** 
		- ► For subarea networks: on CMC or GW SSCP
		- For APPN networks: on OLU host (which probably means EVERY host)
	- If you already have a DSME, consider enhancing it to convert non-authentic NETIDs to authentic NETIDs
		- ► V1R7 (with APAR OA12411) or later
- **Optimizes searching and minimizes overhead by allowing all** search steps to be performed based on the real NETID of the target resource

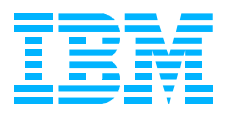

# **Agenda**

■ Searching using ALIAS names

Who is my network node server (NNS)?

- **Introduction to Subarea and APPN searching**
- **Tuning Subarea Searching** 
	- Subarea search controls
	- ADJSSCP tables for sample subarea-to-APPN migration
- **Tuning APPN EBN Searching** 
	- **•** Introduction to extended border nodes (EBNs)
	- **APPN** search controls
	- Subnetwork routing lists (SRLs)
	- ADJCLUST tables for sample mixed APPN and subarea network
- **Hints to aid in debugging search problems**

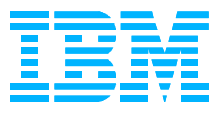

## **Understand who your network node server is!**

- Why is it so important to understand who my network node server (NNS) is?
	- Optimizing search performance means avoiding broadcast searches
		- Directed searches consume less CPU and network bandwidth
	- Directed searches are always sent to the target LU's NNS
		- NNs are only aware of adjacent ENs, so ...
		- Not all ENs are known to all NNs (local versus network topology)
	- **Predefining CDRSCs with NETSRVR and/or CPNAME can help** 
		- **Especially if "NQNMODE For DS DB Entries" is used**

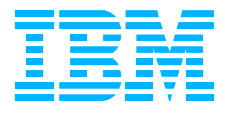

## **Who is my network node server (NNS)?**

- **Network nodes are their own NNS**
- **E** End nodes use native NN as their NNS
	- EN's NETID does not have to match NETID of NNS
	- ENs can change NNS at their discretion
		- ▶ After link INOP or CP-CP session failure
		- Due to NNSPREF start option
- Subarea nodes use attaching ICN as their NNS
	- Subarea nodes are treated as ENs served by Interchange Nodes (ICNs)
		- ► Subarea node's NETID does not have to match NETID of ICN/NNS
		- ► Works for same-network or cross-network subarea nodes
	- Subarea nodes can appear to have multiple NNSs

The target LU's NNS is the closest **visible** network node to thetarget LU's owning CP

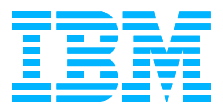

## **Who is my NNS?**

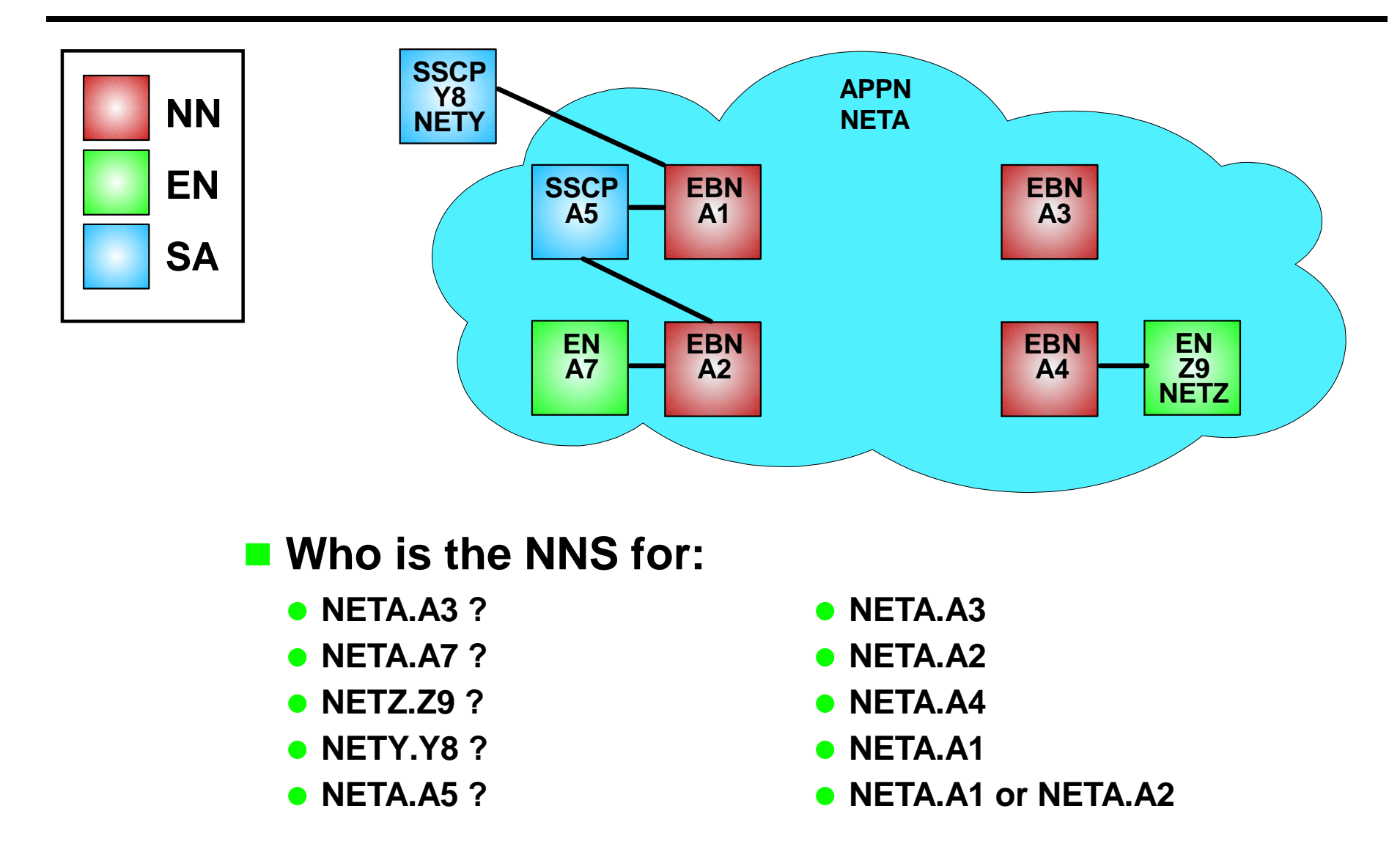

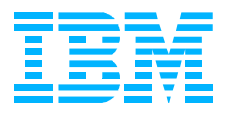

#### **What about cross-network searches?**

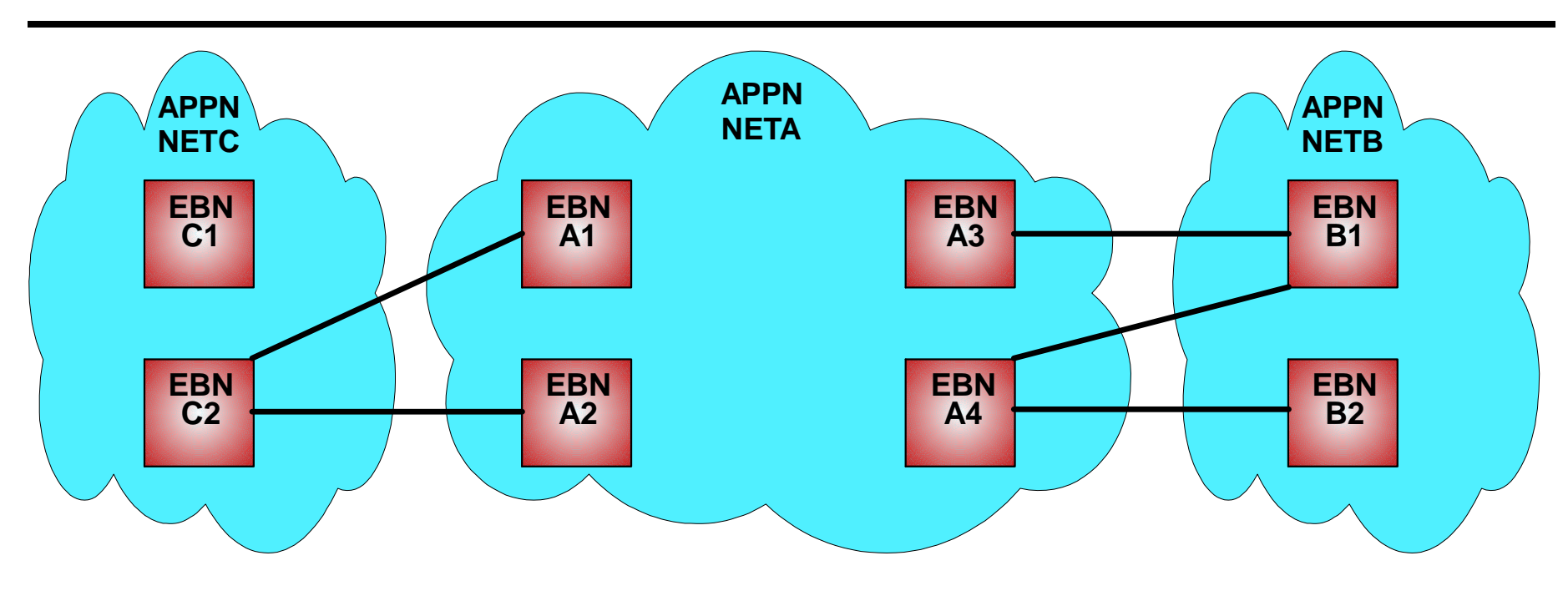

#### ■ Who do these nodes think is the NNS for NETC.C1?

- **NETC.C2 ?**
- **NETA.A1 ?**
- **NETA.A2 ?**
- **NETA.A4 ?**
- **NETB.B1 ?**
- **NETB.B2 ?**
- **O** NETC.C1
- **NETC.C2 or NETA.A2**
- **NETC.C2 or NETA.A1**
- **NETA.A1 or NETA.A2**
- **NETA.A3 or NETA.A4 or NETB.B2**
- **NETA.A4 or NETB.B1**

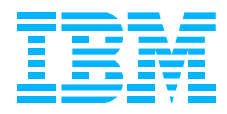

# **Agenda**

- Searching using ALIAS names
- Who is my network node server (NNS)?
- **Introduction to Subarea and APPN searching**
- **Tuning Subarea Searching** 
	- Subarea search controls
	- ADJSSCP tables for sample subarea-to-APPN migration
- **Tuning APPN EBN Searching** 
	- Introduction to extended border nodes (EBNs)
	- **APPN** search controls
	- Subnetwork routing lists (SRLs)
	- ADJCLUST tables for sample mixed APPN and subarea network
- **Hints to aid in debugging search problems**

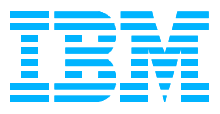

## **Subarea and APPN searching introduction**

#### ■ VTAM has two distinct search algorithms: Subarea & APPN

- **Understanding details of either is difficult**
- **Understanding details of both is very difficult**
- Understanding how they interact is almost impossible!

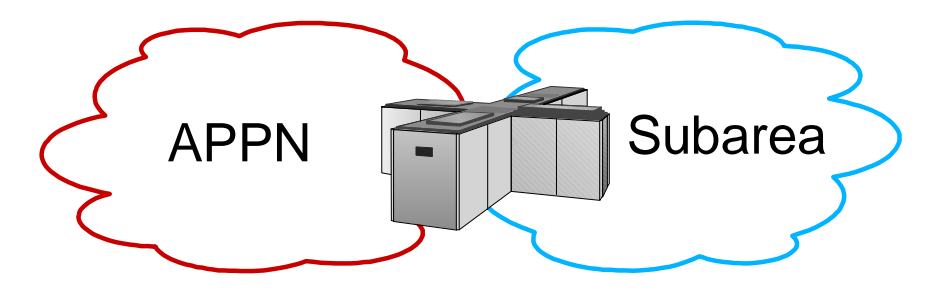

- Which search algorithm is used?
	- Depends on the origin of search (subarea or APPN)
	- Searching switches between subarea and APPN as needed
- **T** Tuning for performance may require some work
	- Especially when parallel APPN and subarea paths exist (e.g. VRTGs)
		- **Trade-Off: dynamics versus predefinition**
	- Complexity is significantly reduced when network is completely APPN

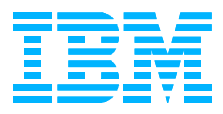

## **Overview of subarea searching**

**The Trial-and-error routing using ADJSSCP tables** 

**Different tables allowed for different resources** 

- NETID known, CDRM known, NETID and CDRM known
- Default table is used when no matching table is found
- ADJLISTs associate specific tables with CDRSCs

■ SME ADJSSCP selection function allows re-ordering

- **E** Enhanced to allow control over APPN searching
	- "ISTAPNCP" entry means "search APPN network"
		- **Includes adjacent subnetwork (border node) searching**
	- ADJSSCP tables may not require changes (depending on SORDER)

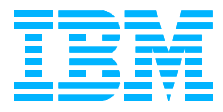

## **Overview of APPN searching**

#### **Registration of local resources**

ENs register to CDServer and/or NNS; NNs register to CDServer

#### Searches may be directed or broadcast

- Directed search when target location is known (RDTE, DS DB, TOPO DB)
- Broadcast search of domain ENs and local subnetwork
- Serial directed search of interchange nodes (ICNs) and adjacent subnetworks (EBNs)

#### ■ CDServers reduce frequency of broadcasts

- CDServer becomes focal point for network broadcasts
- Origin CDServer queries other CDServers before sending broadcast

#### ■ Adjacent subnetwork (EBN) search uses ADJCLUST tables

- Different tables allowed for different networks
- **"This EBN" entry means "search local subnetwork"**
- **Directory services management exit (DSME)** 
	- Allows search steps to be eliminated
	- Supports adding, deleting and re-ordering ADJCLUST entries

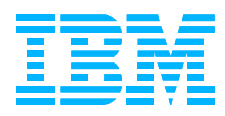

# **Agenda**

- Searching using ALIAS names
- Who is my network node server (NNS)?
- **Introduction to Subarea and APPN searching**
- Tuning Subarea Searching
	- Subarea search controls
	- ADJSSCP tables for sample subarea-to-APPN migration
- **Tuning APPN EBN Searching** 
	- **•** Introduction to extended border nodes (EBNs)
	- **APPN search controls**
	- **Subnetwork routing lists (SRLs)**
	- ADJCLUST tables for sample mixed APPN and subarea network
- **Hints to aid in debugging search problems**

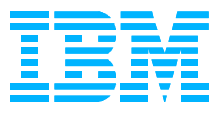

## **Subarea search controls**

#### **ADJSSCP tables and ADJLISTs**

Define subarea search order by target NETID and/or owning CDRM, or by CDRSC

#### ■ DIALRTRY=YES | NO

Reroute search requests on dial-out failure

#### **DYNASSCP=YES | NO**

Create dynamic default ADJSSCP table

■ MAXSSCPS=10 | nn (1-255)

SSCP visit count (subarea searching)

#### **SORDER=APPN | APPNFRST | SUBAREA | ADJSSCP**

Define subarea versus APPN search order

#### SSCPDYN=YES | NO

Update history information of origin resource

#### ■ SSCPORD=<u>PRIORITY</u> | DEFINED

**• Priority (history) or defined searching** 

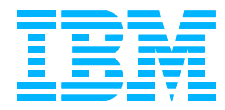

## **Choosing SORDER (search order)**

#### **SORDER=APPNFRST, APPN or SUBAREA**

- "ISTAPNCP" automatically added to ADJSSCP tables
	- At the top, near the top or at the bottom (respectively)
	- ► SSCPORD=PRIORITY can affect where ISTAPNCP is added!
- Start option affects all ADJSSCP tables (all NETIDs)
	- ► Unless SORDER is coded on the ADJSSCP table
	- ▶ Set start option based on where most resources reside (APPN Or Subarea)
	- ▶ Override on ADJSSCP tables as needed

#### ■ SORDER=ADJSSCP

- "ISTAPNCP" must be explicitly coded in ADJSSCP tables
- Start option allows customized placement of "ISTAPNCP" by table (NETID), but...
	- ► Coding SORDER on each ADJSSCP table is recommended
- Use for ADJSSCP tables that should never search APPN
	- ▶ Reminder: SORDER=SUBAREA still searches APPN!

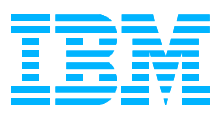

## **SORDER and SSCPORD summary**

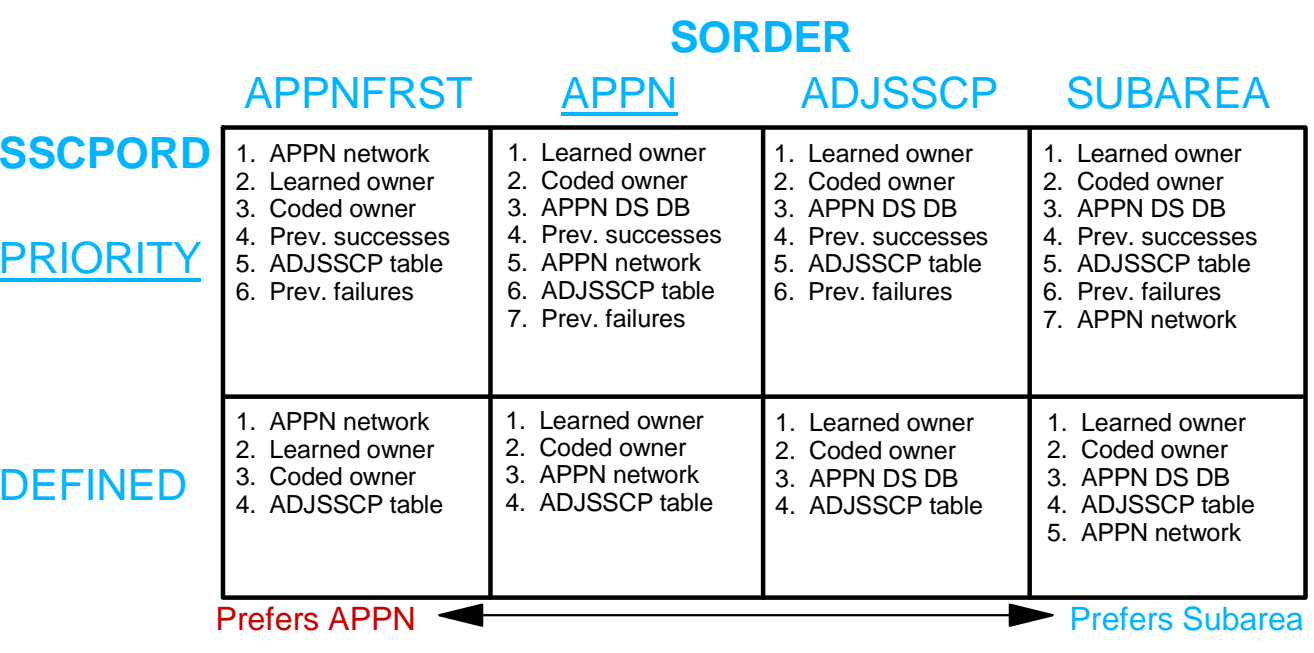

#### Notes:

- 1. SORDER and SSCPORD do not apply to CDRSCs with ADJLIST coded(but ADJLISTs can include ISTAPNCP entry).
- 2. SORDER and SSCPORD only affect "subarea searches" (originated onthis VTAM or received from an adjacent CDRM), except:
- 3. If SSCPORD=DEFINED, "APPN DS DB" Search is limited to resources on served ENs; If SSCPORD=PRIORITY, any DS DB entry may be used.
	- 4. ISTAPNCP is ignored in ADJSSCP tables, unless SORDER=ADJSSCP.
	- 5. If SORDER=ADJSSCP, APPN DS DB and APPN network will only besearched if ISTAPNCP is coded in the selected ADJSSCP table.
- 6. "Previous successes" and "Previous failures" can include ISTAPNCP.

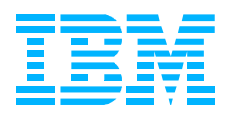

## **Adjacent SSCP lists (ADJLISTs)**

#### **ADJLISTs**

- Define explicit ADJSSCP search lists (by name)
	- ▶ ADJLISTs are coded within ADJSSCP tables
	- ► ADJLIST name is coded on CDRSC or GROUP definitions
- When searching for a CDRSC with ADJLIST coded:
	- ► SORDER, SSCPORD, learned and coded owning CDRMs are ignored!
	- What you code in the ADJLIST is what you get!

#### **Use ADJLISTs:**

- When tight control over search order is desired for some predefined CDRSCs
- When a simple search strategy is adequate for most CDRSCs
	- $\triangleright$  Predefine CDRSCs with ADJLISTs for the exceptions

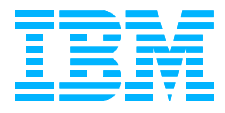

## **Code SORDER= on ADJSSCP tables!**

**E** Allows a different SORDER for each ADJSSCP table

- Code SORDER= on NETWORK and/or CDRM statements
- SORDER=STARTOPT is the default value for NETWORK statements
- SORDER= value on NETWORK sifts down to subordinate CDRM tables
- SORDER=STARTOPT on CDRM statement overrides SORDER value on preceding NETWORK statement with SORDER start option value
- Note: MODIFY VTAMOPTS, SORDER= has an immediate affect on ADJSSCP tables with SORDER=STARTOPT coded or defaulted

#### ■ SORDER is not allowed on ADJLISTs (WYSIWYG)

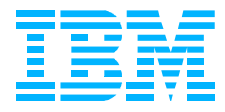

# **Agenda**

- Searching using ALIAS names
- Who is my network node server (NNS)?
- **Introduction to Subarea and APPN searching**
- **Tuning Subarea Searching** 
	- Subarea search controls
	- ADJSSCP tables for sample subarea-to-APPN migration
- **Tuning APPN EBN Searching** 
	- **•** Introduction to extended border nodes (EBNs)
	- **APPN** search controls
	- Subnetwork routing lists (SRLs)
	- ADJCLUST tables for sample mixed APPN and subarea network
- **Hints to aid in debugging search problems**

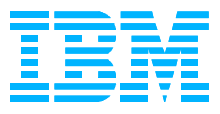

## **Sample network migration - all subarea**

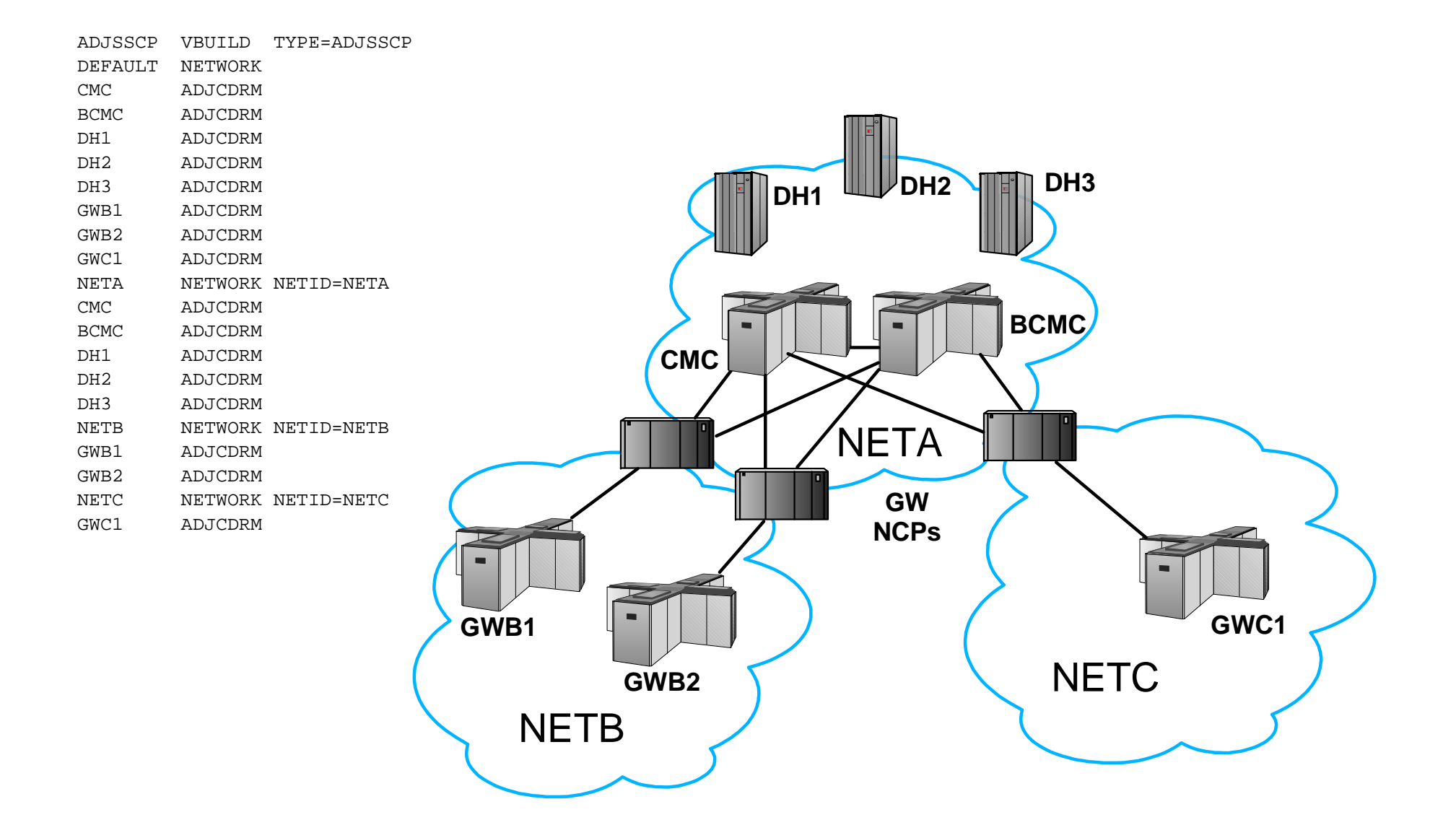

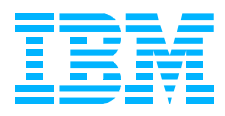

## **Sample network migration - mostly subarea**

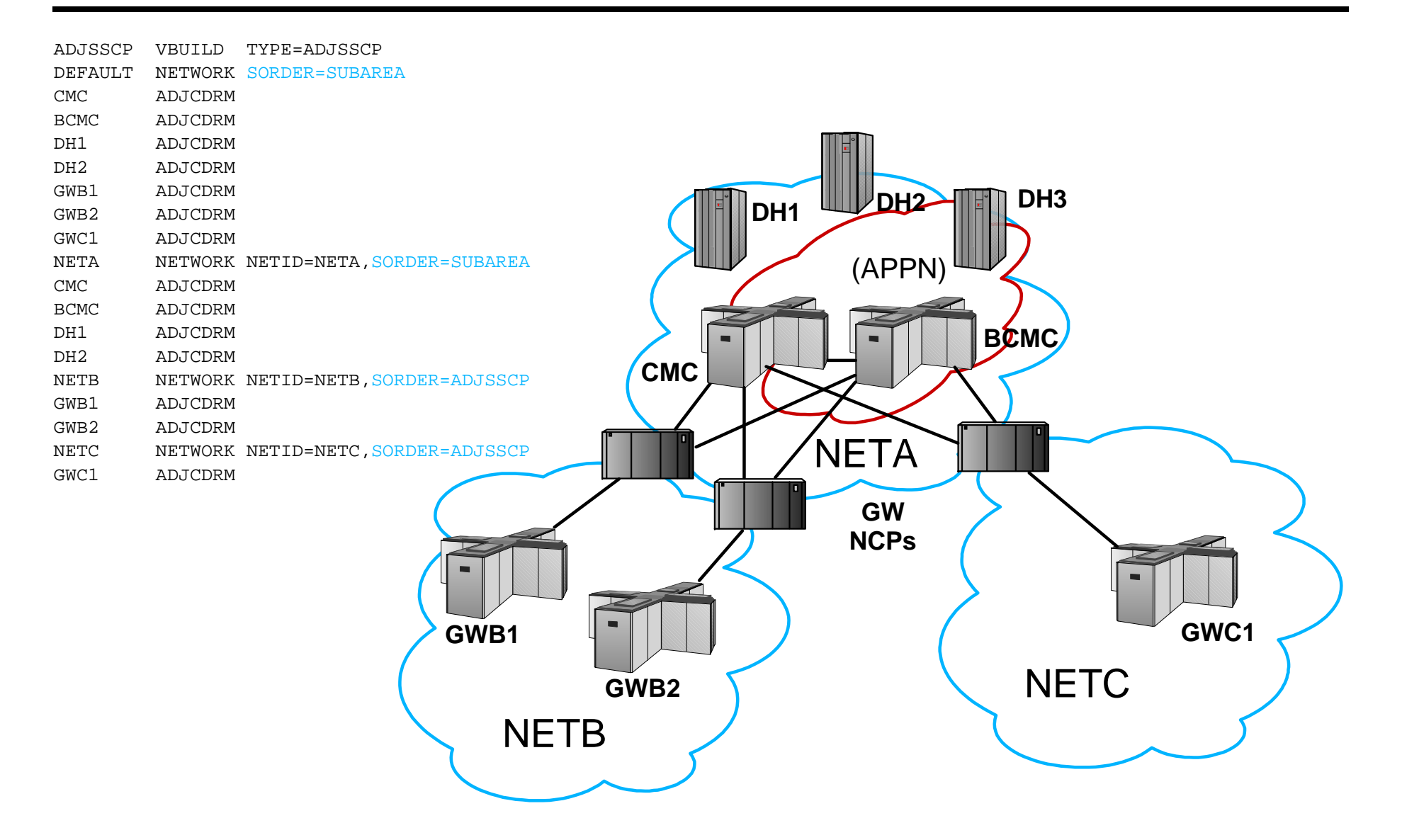

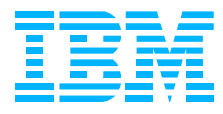

## **Sample network migration - mostly APPN**

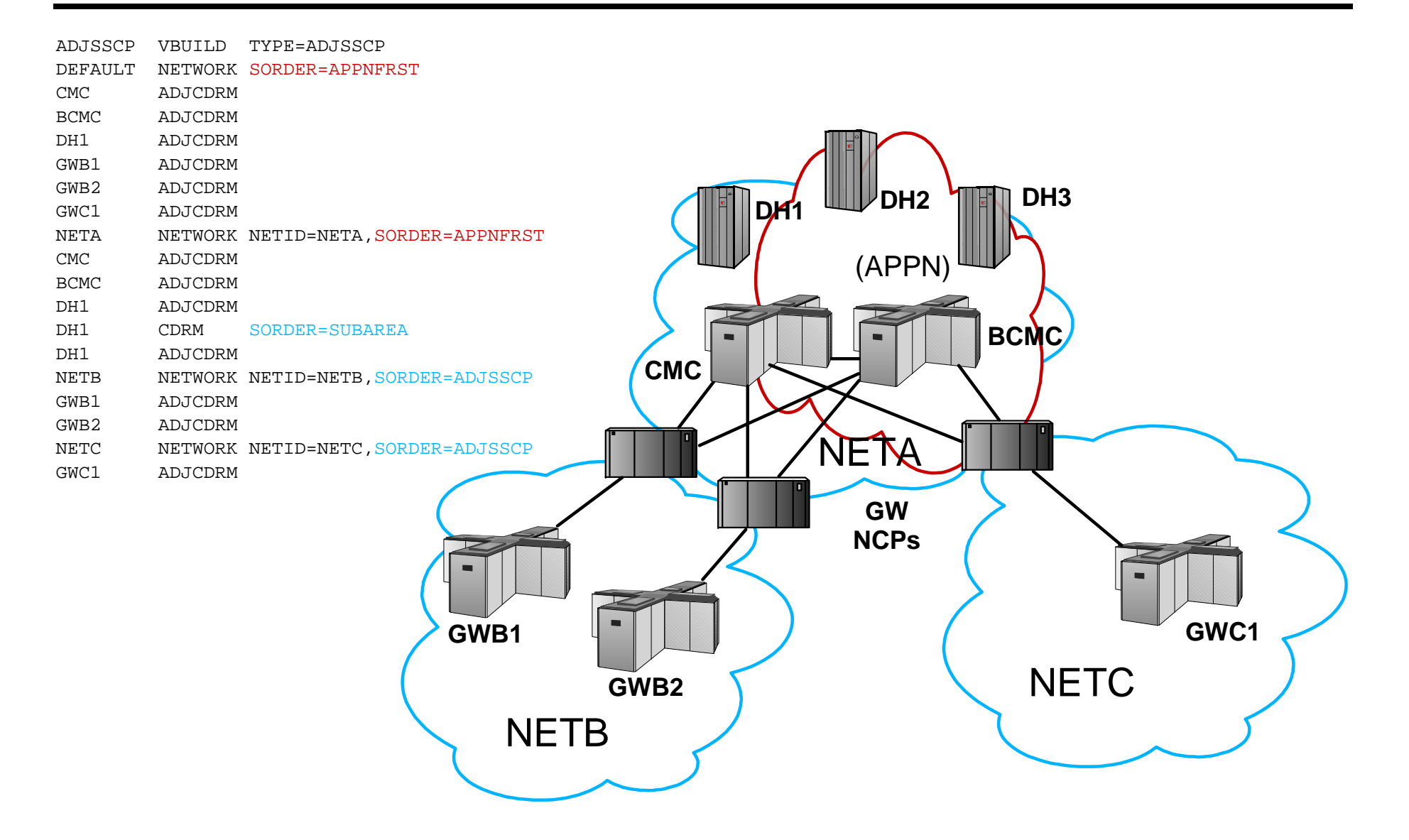

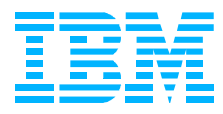

## **Sample network migration - all APPN**

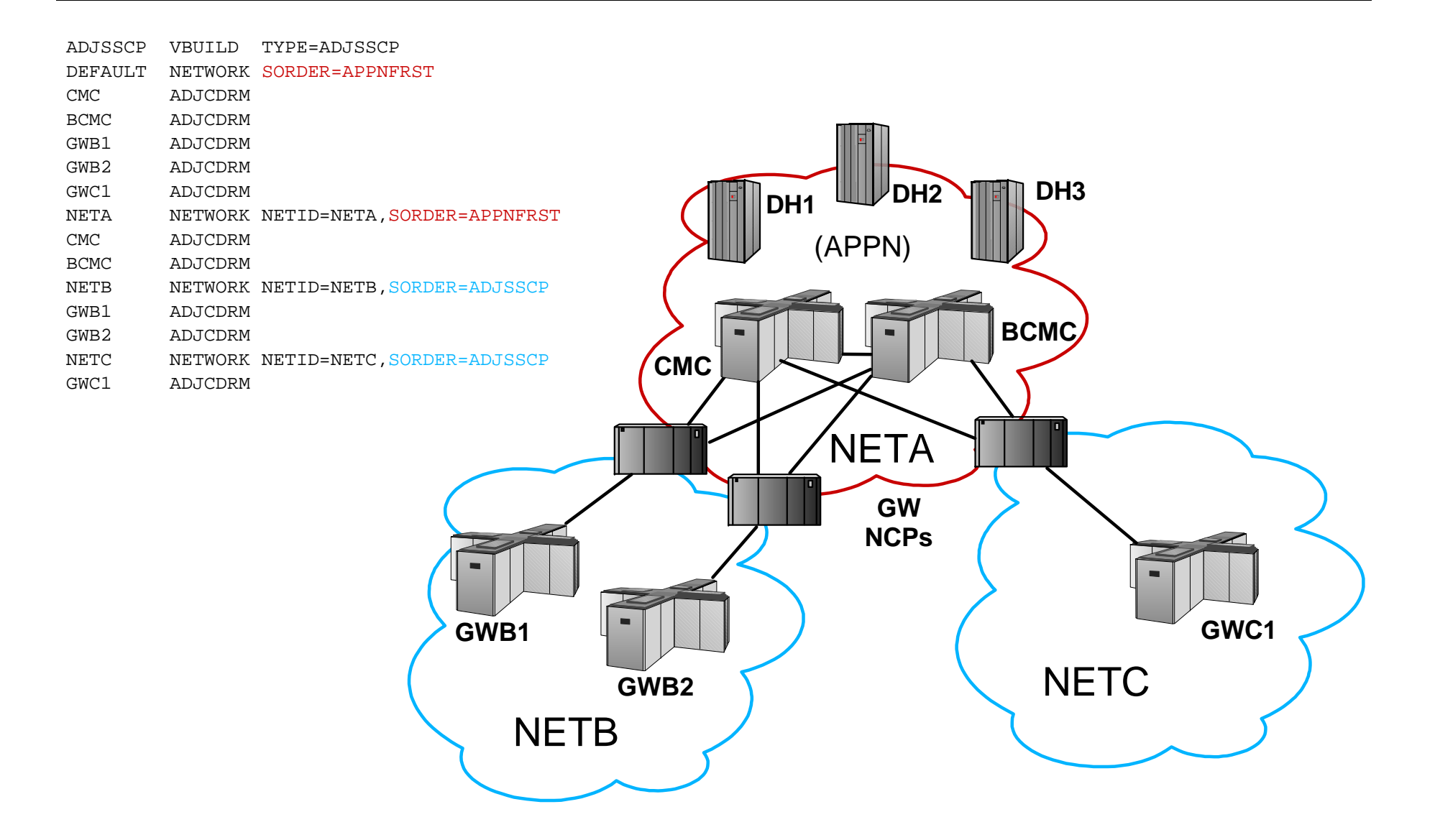

## **Sample network migration - SNI to EBN**

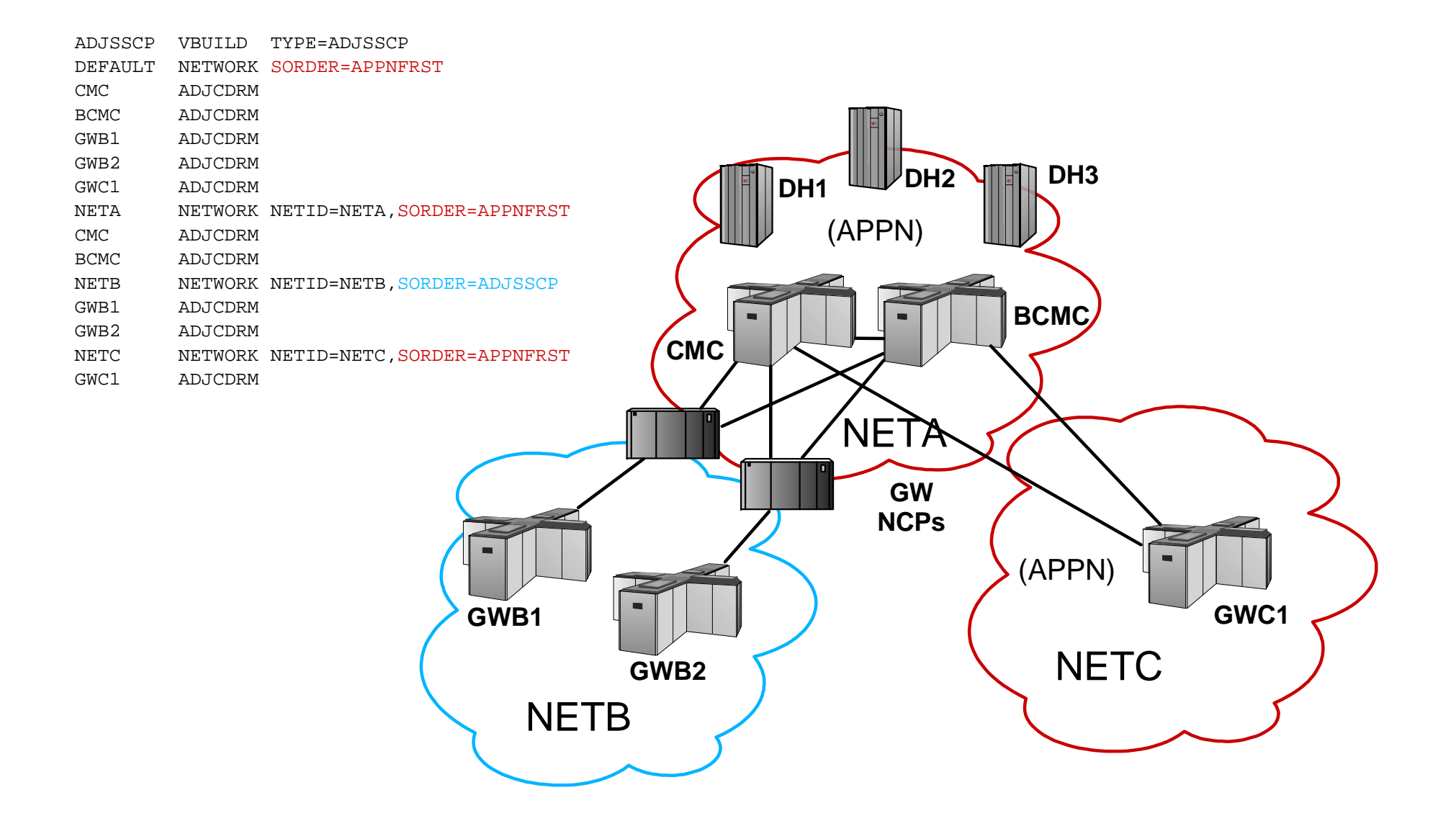

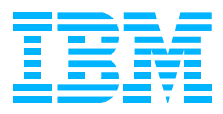

# **Agenda**

- Searching using ALIAS names
- Who is my network node server (NNS)?
- **Introduction to Subarea and APPN searching**
- **Tuning Subarea Searching** 
	- Subarea search controls
	- ADJSSCP tables for sample subarea-to-APPN migration
- Tuning APPN EBN Searching
	- **Introduction to extended border nodes (EBNs)**
	- **APPN search controls**
	- Subnetwork routing lists (SRLs)
	- ADJCLUST tables for sample mixed APPN and subarea network
- **Hints to aid in debugging search problems**

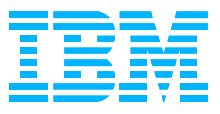

## **Roles played by extended border nodes (EBNs)**

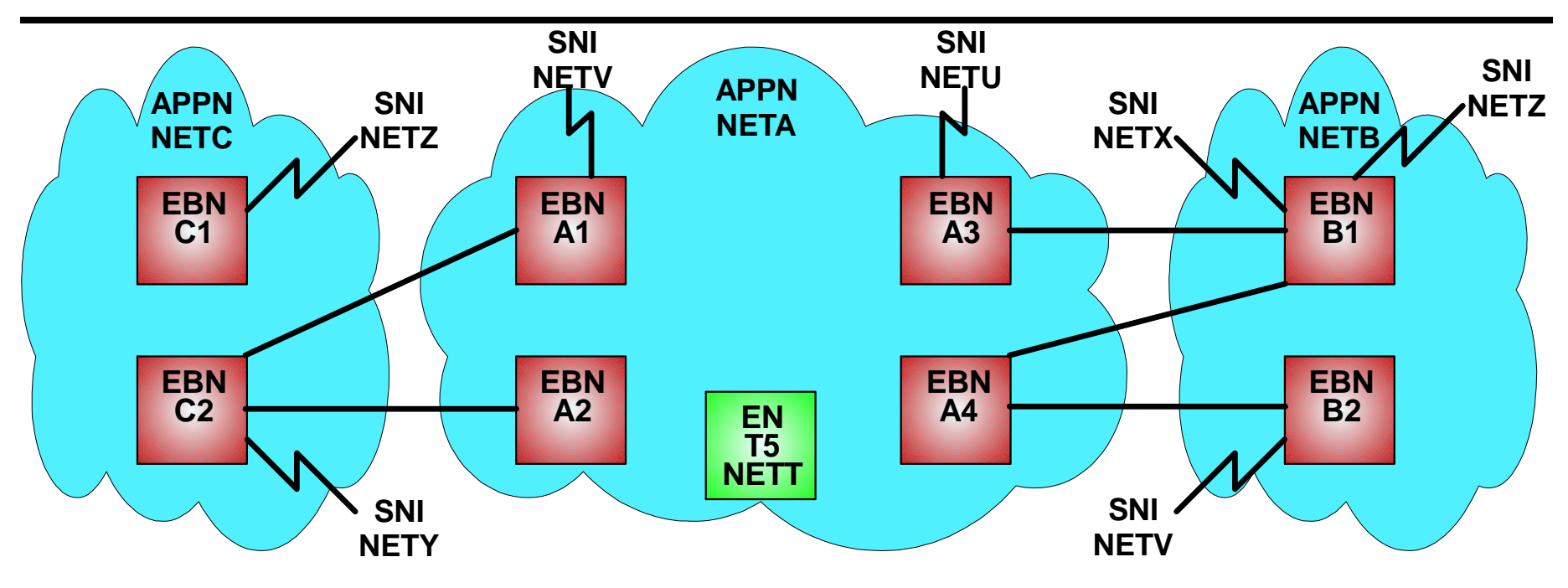

#### **Entry border node**

- Receives a search request from an adjacent non-native APPN node
- In the native subnetwork, acts as NNS(OLU)for non-native resources

#### **Exit border node**

- Sends a search request to an adjacent non-native APPN node
- In the native subnetwork, acts as NNS(DLU)for non-native resources

#### SHARE 2009 SummerTechnical Conference

#### **Origin border node**

 In OLU's subnetwork, first border node given control over searching

#### **Peer border nodes**

 Border nodes residing in the same subnetwork (native to each other) and each having connectivity to other adjacent networks

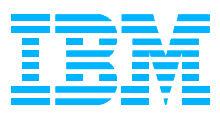

## **Little known facts about EBNs**

#### **Peer EBN searches**

- EBN sends an EBN search to another native EBN
	- Allows the receiving EBN to search its adjacent subnetworks
- Receiving EBN cannot reroute the EBN search to other peer EBNs
	- $\triangleright$  Peer EBNs are removed from the subnetwork routing list (SRL)
- When is an EBN not an EBN? (No active EBN links!)
	- EBNs are defined using BN=YES start option, **but ...**
	- EBNs do not reported themselves as EBNs to the topology database (Topo DB) unless they have an active "intersubnetwork link" (ISL)
		- Other EBNs are not aware of peer EBNs until this occurs
	- EBNs remove native nodes that are not EBNs (in Topo DB) from SRLs
- When does an EBN search like an EBN? (Always!)
	- Even if no intersubnetwork links (ISLs) are active!
	- Allows EBN search controls to be used regardless of ISL status

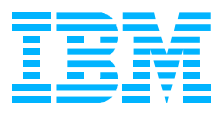

# **Agenda**

- Searching using ALIAS names
- Who is my network node server (NNS)?
- **Introduction to Subarea and APPN searching**
- **Tuning Subarea Searching** 
	- Subarea search controls
	- ADJSSCP tables for sample subarea-to-APPN migration
- **Tuning APPN EBN Searching** 
	- **Introduction to extended border nodes (EBNs)**
	- **APPN** search controls
	- Subnetwork routing lists (SRLs)
	- ADJCLUST tables for sample mixed APPN and subarea network
- **Hints to aid in debugging search problems**

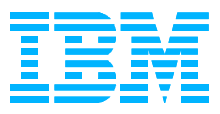

## **APPN search controls**

#### **ADJCLUST tables**

Define EBN search order by target NETID

## **ALIASRCH=** (V1R8) and **AUTHNETS=** (V1R10)

ADJCP operands to prevent unwanted inbound non-native searches

#### **BNDYN=LIMITED | FULL | NONE**

**• Border node search dynamics** 

#### **BNORD=PRIORITY | DEFINED**

- Priority (history) or defined EBN searching
- DUPDEFS=ALL | NONE | APPL | DEPLU
	- **Duplicate APPL and/or LU definitions exist**

#### ■ MAXLOCAT=5000 | nnnnn (threshold)

**C** Locate search congestion control

#### **SNVC=3 | nn** (1-255)

APPN subnetwork visit count (EBN searching)

#### ■ SSEARCH=<u>YES</u> | NO | CACHE | APPNFRST

● Subarea search allowed

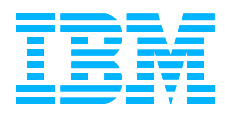

## **Border node dynamics (BNDYN)**

#### **BNDYN=FULL**

- Adds all EBNs (and adjacent non-native NNs) to the SRL
	- No ADJCLUST tables are required, but performance is not optimal

#### **BNDYN=NONE**

- Never adds any EBNs (or adjacent non-native NNs) to the SRL
	- ADJCLUST tables must be defined for every NETID or the default table is used

#### **BNDYN=LIMITED**

- "Intelligently" adds EBNs (and adjacent non-native NNs) to the SRL
	- $\triangleright$  Nodes with the same NETID as the target LU
	- Nodes through which resources with target LU's NETID have been found
	- If target LU's NETID is not known (ALIAS search), then all nodes are searched
- ADJCLUST tables still may be needed to:
	- Find resources through intermediate subnetworks or through peer EBNs
	- Find 'native' resources with different NETIDs (NNNA, LEN, EN, SNI, etc.)

#### **BNDYN=** on ADJCLUST tables will override start option value

● z/OS CS V1R9: BNORD= can also be coded on ADJCLUST tables

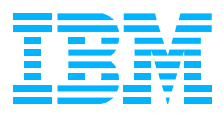

#### ■ **SNVC** start option

- Number of subnetworks that can be on the search path (by default)
	- Includes the OLU's subnetwork (number of subnet boundaries  $+1$ )
- Default SNVC start option value is 3
- SNVC on ADJCLUST tables will override start option value

#### ■ SNVC operand in **ADJCLUST** tables

- **ODINETWORK statement** 
	- ▶ Default value used for all NEXTCPs in that ADJCLUST table
	- If not specified, defaults to SNVC start option value
- On NEXTCP statement
	- SNVC value used only when sending an EBN search to the specified CP
	- If not specified, defaults to SNVC value on preceding NETWORK statement

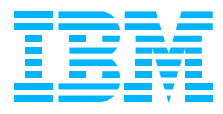

# **Adjacent cluster (ADJCLUST) tables**

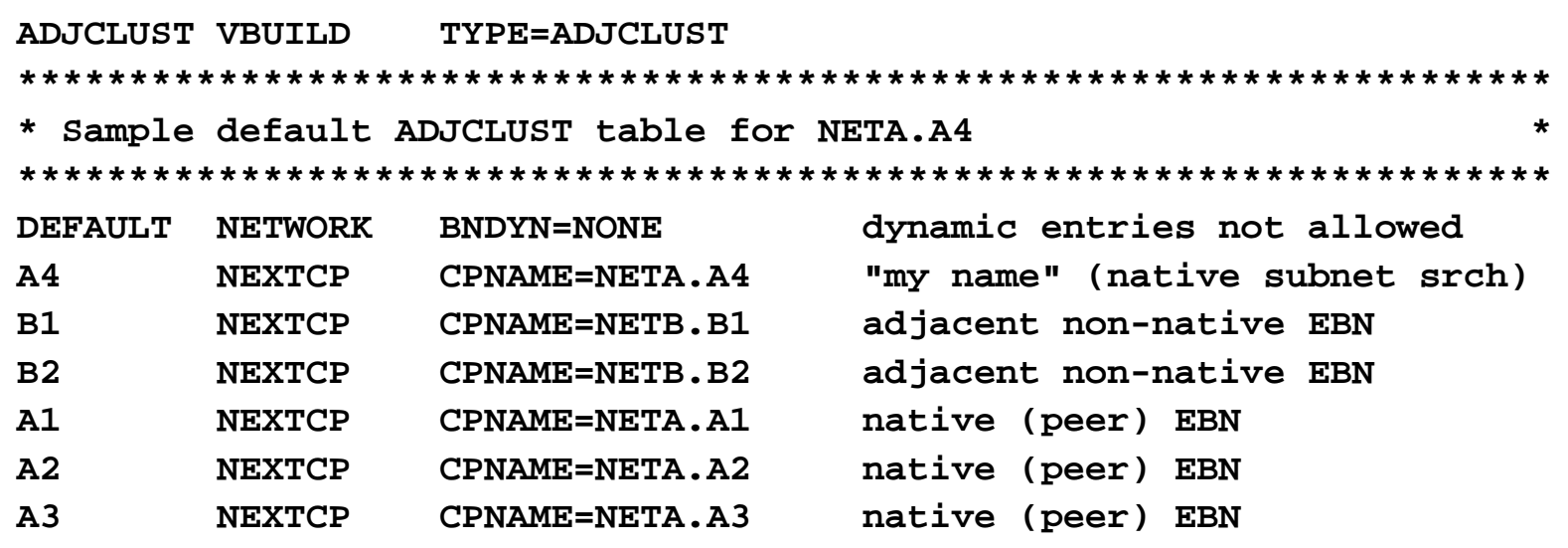

■ What nodes can be defined in **ADJCLUST** tables?

- This border node ("my name")
	- $\blacktriangleright$  Initiates a search of the entire native subnetwork
	- Includes ENs and ICNs (SNI searches), regardless of NETID
- Adjacent non-native border nodes and/or network nodes
	- Initiates a search of the adjacent subnetwork through that non-native node
	- Adjacent subnetwork can also search cross-subnetwork (if SNVC allows)
- **Peer border nodes** 
	- Initiates a search of subnetworks adjacent to other native EBNs

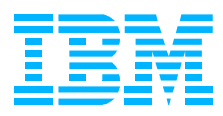

# **Agenda**

- Searching using ALIAS names
- Who is my network node server (NNS)?
- **Introduction to Subarea and APPN searching**
- **Tuning Subarea Searching** 
	- Subarea search controls
	- ADJSSCP tables for sample subarea-to-APPN migration
- **Tuning APPN EBN Searching** 
	- **•** Introduction to extended border nodes (EBNs)
	- **APPN search controls**
	- Subnetwork routing lists (SRLs)
	- ADJCLUST tables for sample mixed APPN and subarea network
- **Hints to aid in debugging search problems**

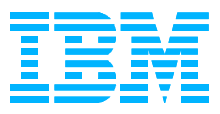

## **Subnetwork routing lists (SRLs)**

■ New subnetwork routing list (SRL) is created for each search

- Contains complete list of nodes to search during cross-subnetwork (EBN) searching
- Includes all entries from selected ADJCLUST table, as well as dynamic entries
	- Dynamic entries are learned from Topo DB, adjacency, and prior search history

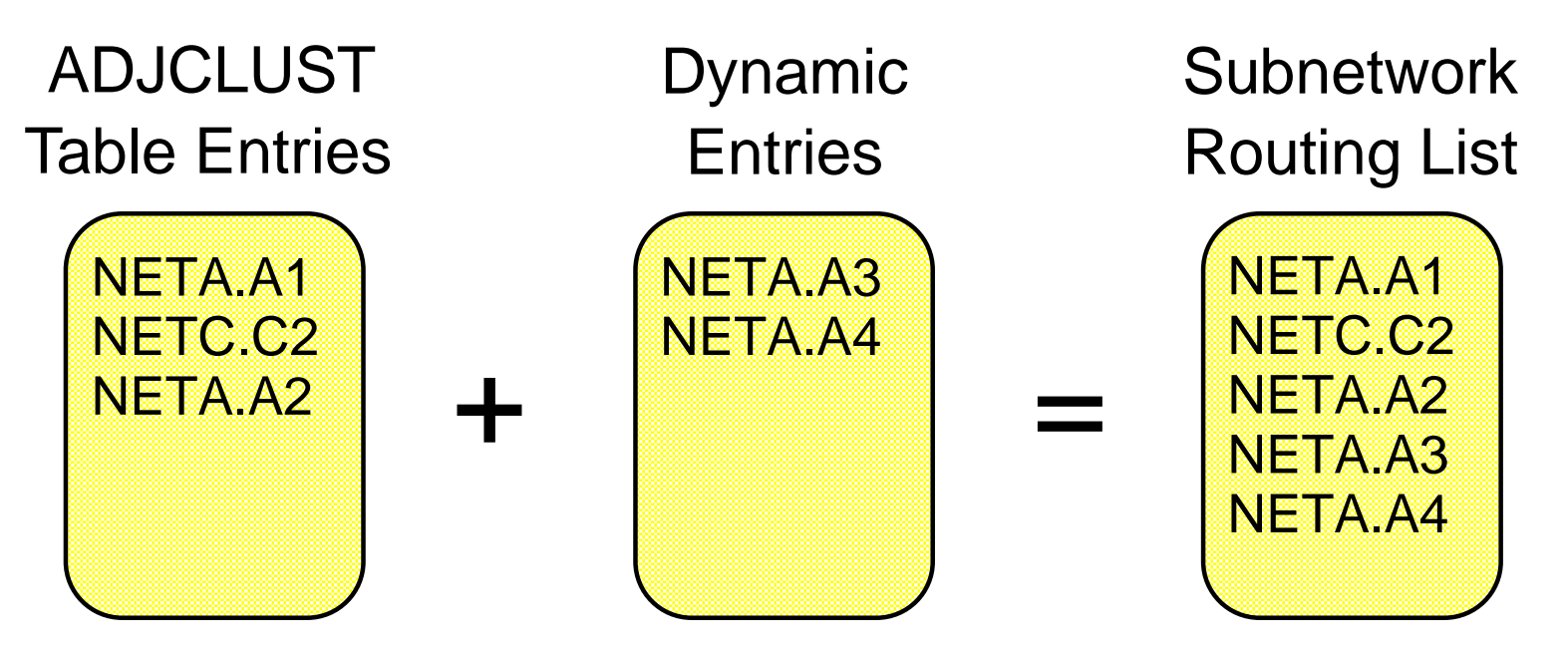

**How many dynamic entries are added depends on BNDYN value** 

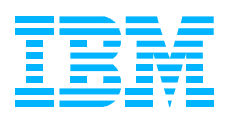

## **Subnetwork routing lists and BNDYN**

- Assume that no ADJCLUST tables have been defined
	- The following SRLs would be used by NETA.A4 for the BNDYN values shown

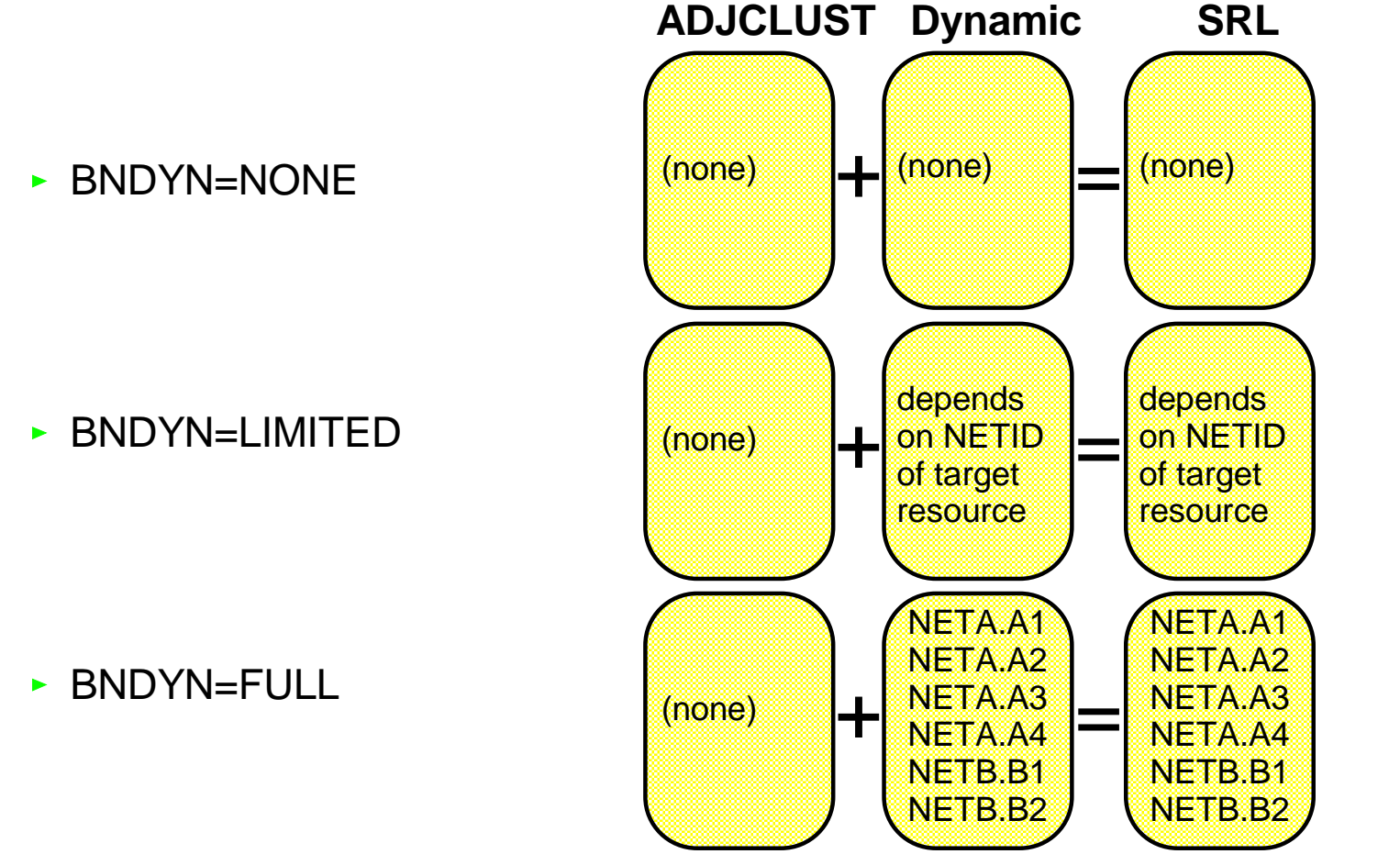

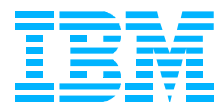

## **Subnetwork routing lists and BNDYN=LIMITED**

#### ■ Assume that no ADJCLUST tables have been defined

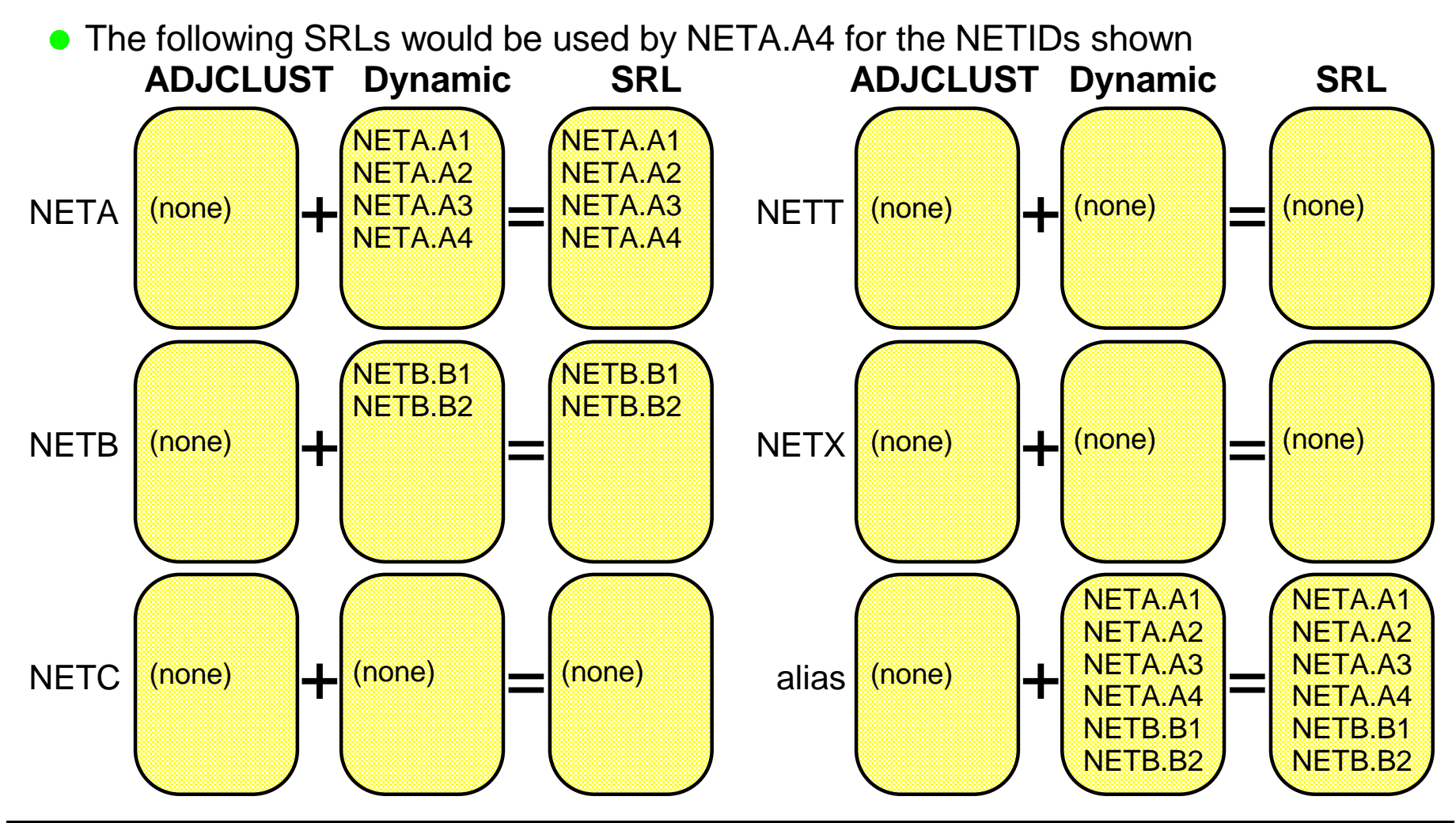

## **SRLs, BNDYN=LIMITED and prior search history**

- **E** Assume that no ADJCLUST tables have been defined
- Assume a NETX resource sends a search into NETA through B2
	- NETA.A4 has now learned that NETX resources can be found through NETB
	- The following SRL would then be used by NETA.A4 for NETX searches

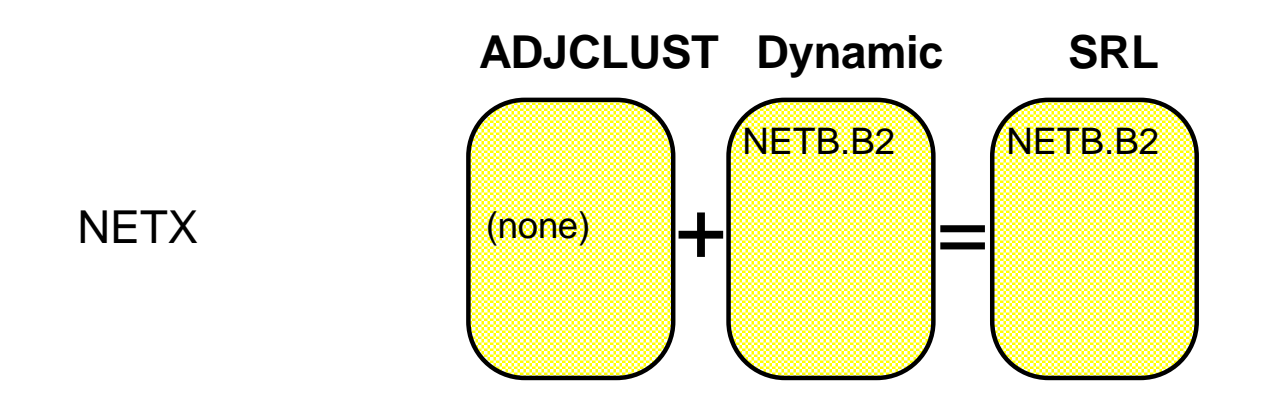

**• Notice that NOT ALL** EBNs in NETB are added to the SRL for NETX searches! (Only the EBN through which the search from NETX was received.)

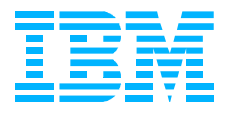

# **Summary of possible BNDYN options**

#### **BNDYN=FULL**

- Works all of the time
- Searching is not optimized at all
	- ► Can result in a lot unnecessary searching (CPU and network overhead)
	- Adjacent subnetworks (including SNI) could see unnecessary searches too!

#### **BNDYN=LIMITED**

- Most "intelligent" searching option available
- Works only for networks with very simple network interconnectivity
	- All resources must reside in immediately adjacent APPN subnetworks
	- No native resources with different NETIDs (SNI, LEN, EN or NNNA)

#### **BNDYN=NONE**

- Least "intelligent" searching option available
- Requires ADJCLUST tables for every possible target NETID (plus default table)
- **Will probably be needed by most customers who want optimal searching**
	- Some customers may use BNDYN=LIMITED and predefine additional entries

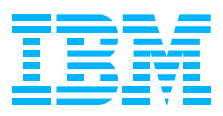

# **Agenda**

- Searching using ALIAS names
- Who is my network node server (NNS)?
- **Introduction to Subarea and APPN searching**
- **Tuning Subarea Searching** 
	- Subarea search controls
	- ADJSSCP tables for sample subarea-to-APPN migration
- **Tuning APPN EBN Searching** 
	- Introduction to extended border nodes (EBNs)
	- **APPN** search controls
	- Subnetwork routing lists (SRLs)

ADJCLUST tables for sample mixed APPN and subarea network

**Hints to aid in debugging search problems** 

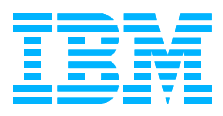

## **NETA.A1 ADJCLUST Tables (BNDYN=NONE) (a)**

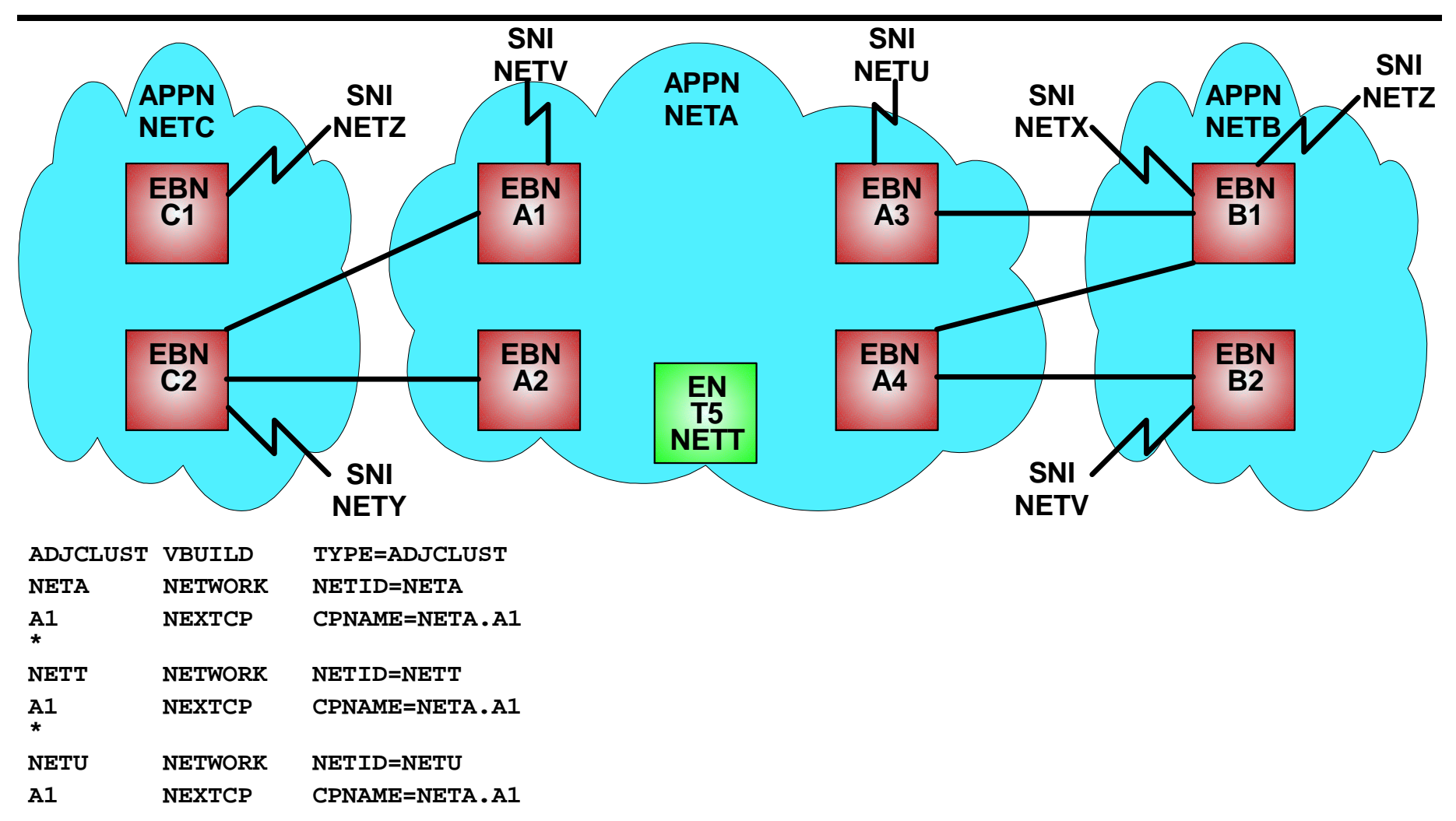

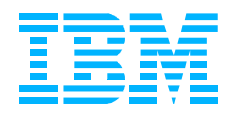

## **NETA.A1 ADJCLUST Tables (BNDYN=NONE) (b)**

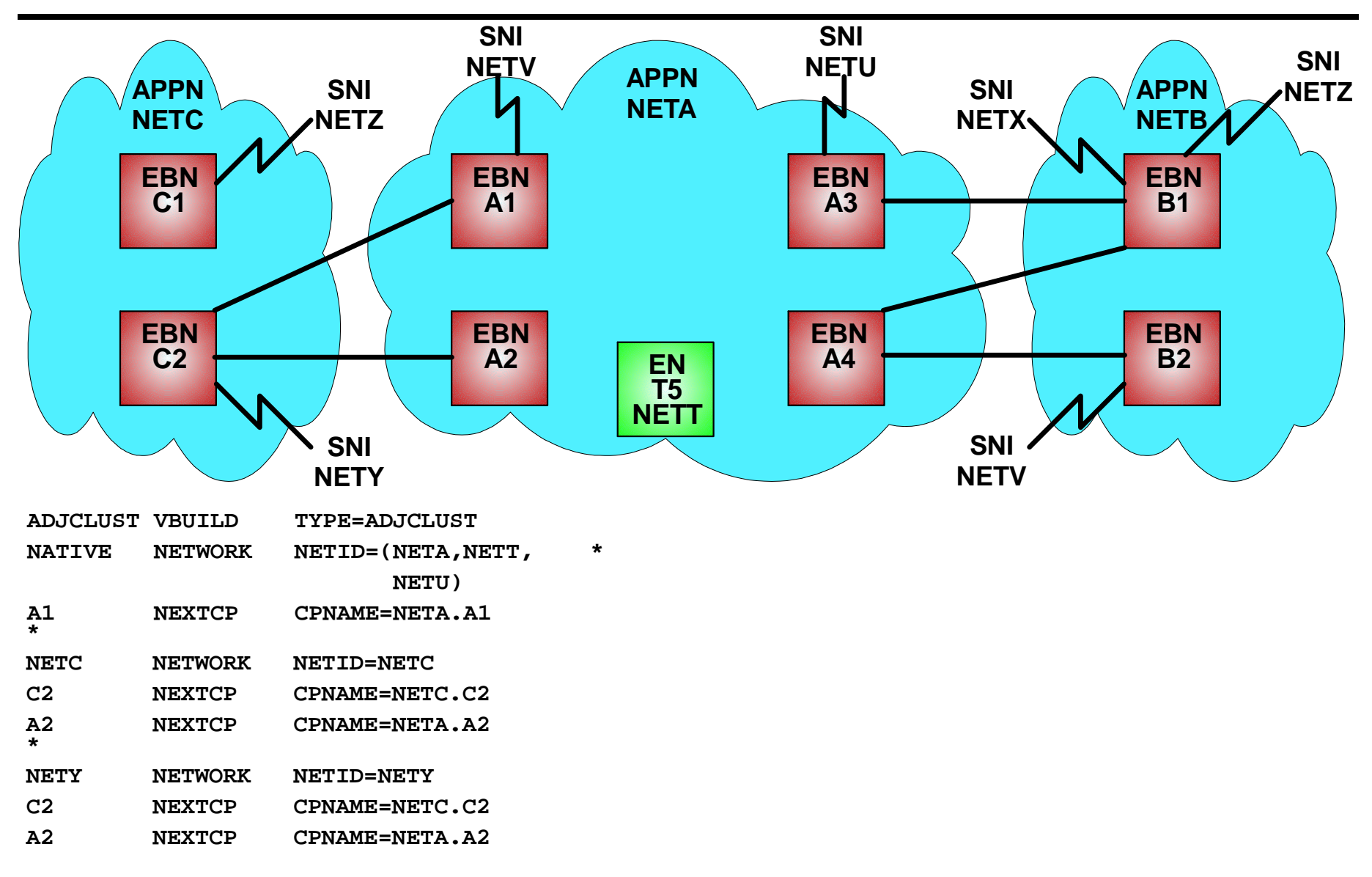

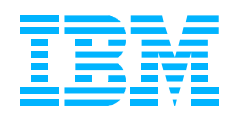

## **NETA.A1 ADJCLUST Tables (BNDYN=NONE) (c)**

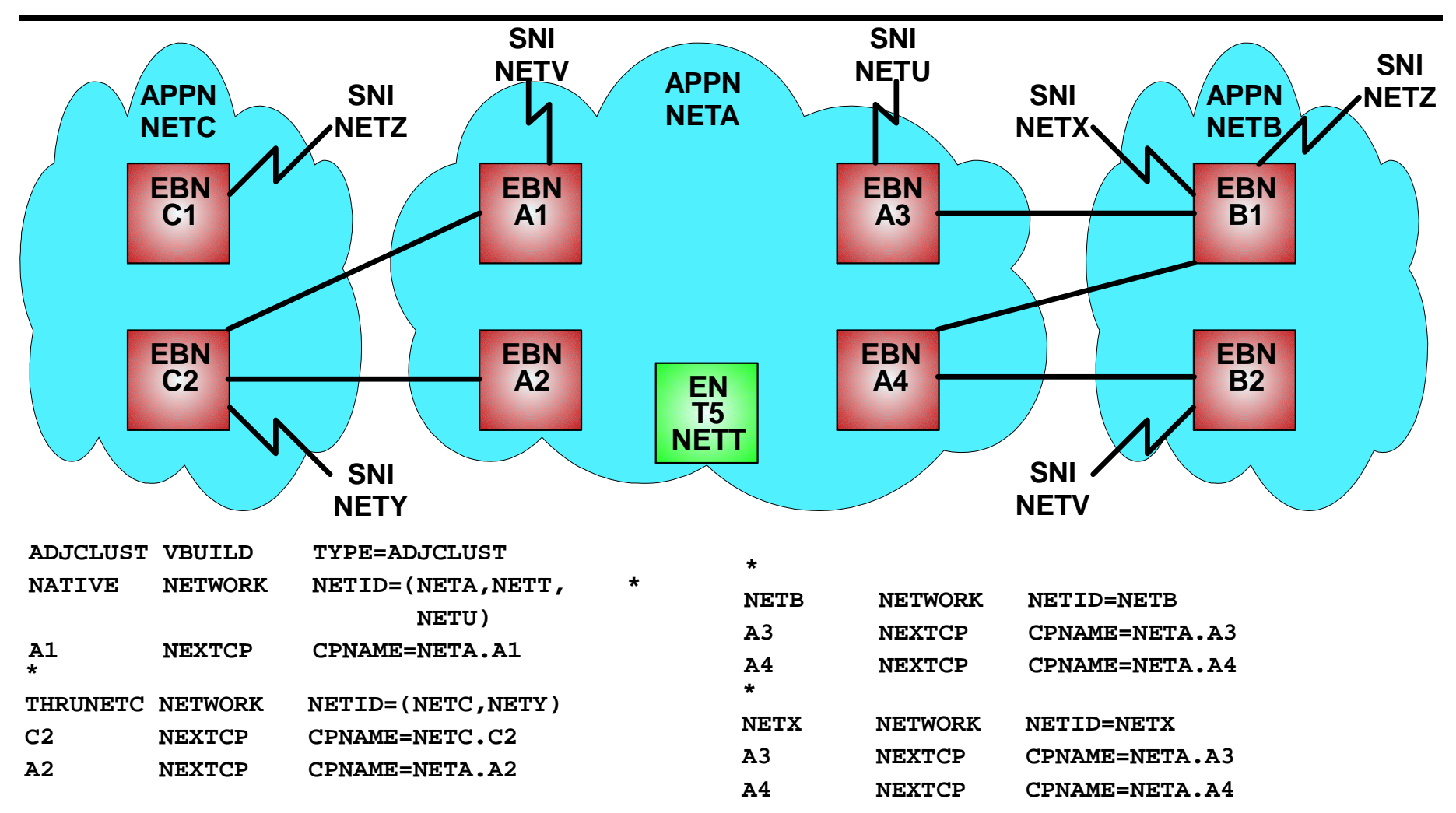

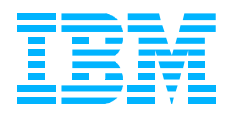

## **NETA.A1 ADJCLUST Tables (BNDYN=NONE) (d)**

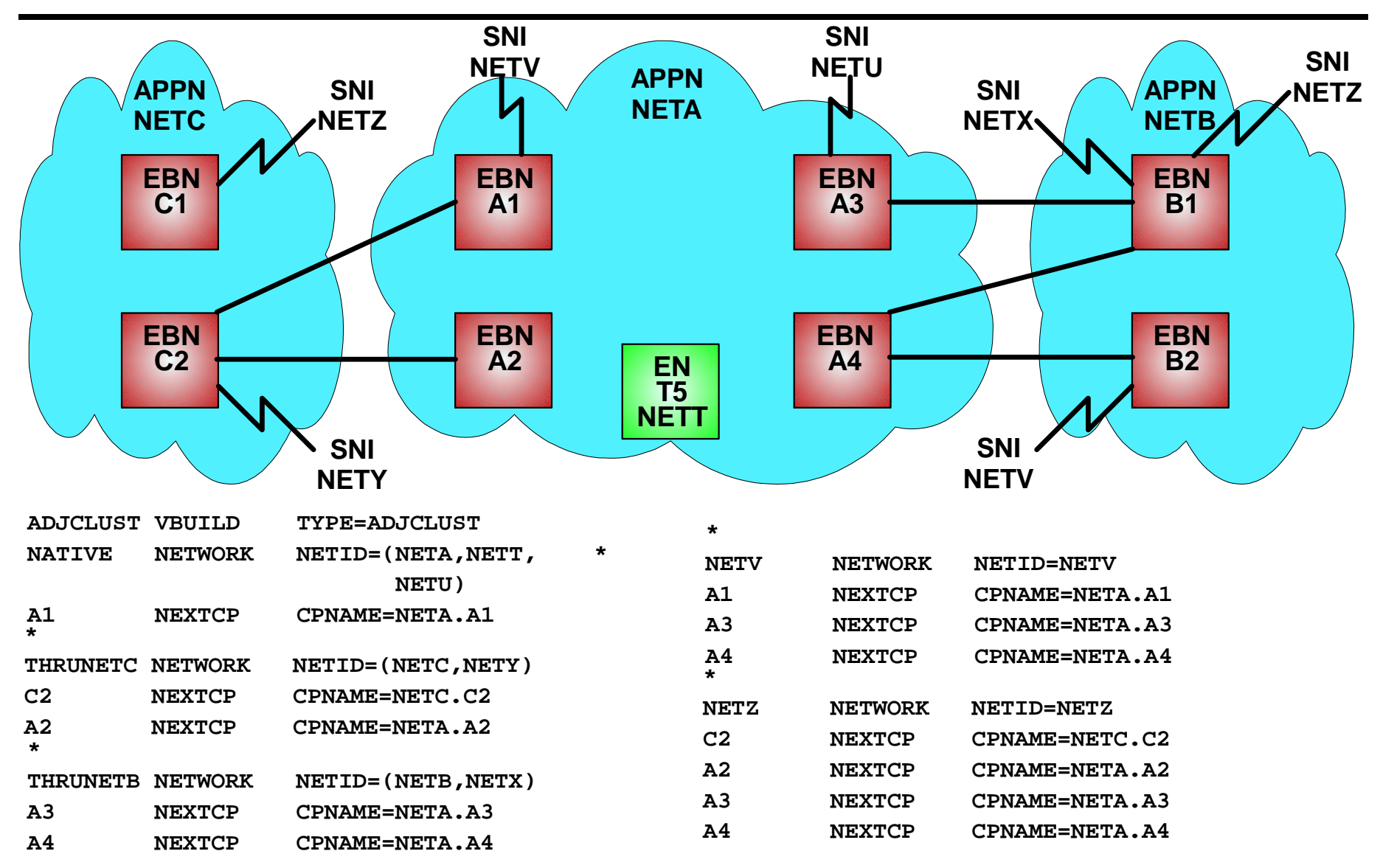

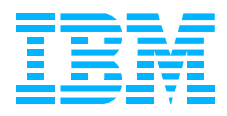

## **NETA.A2 ADJCLUST Tables (BNDYN=NONE)**

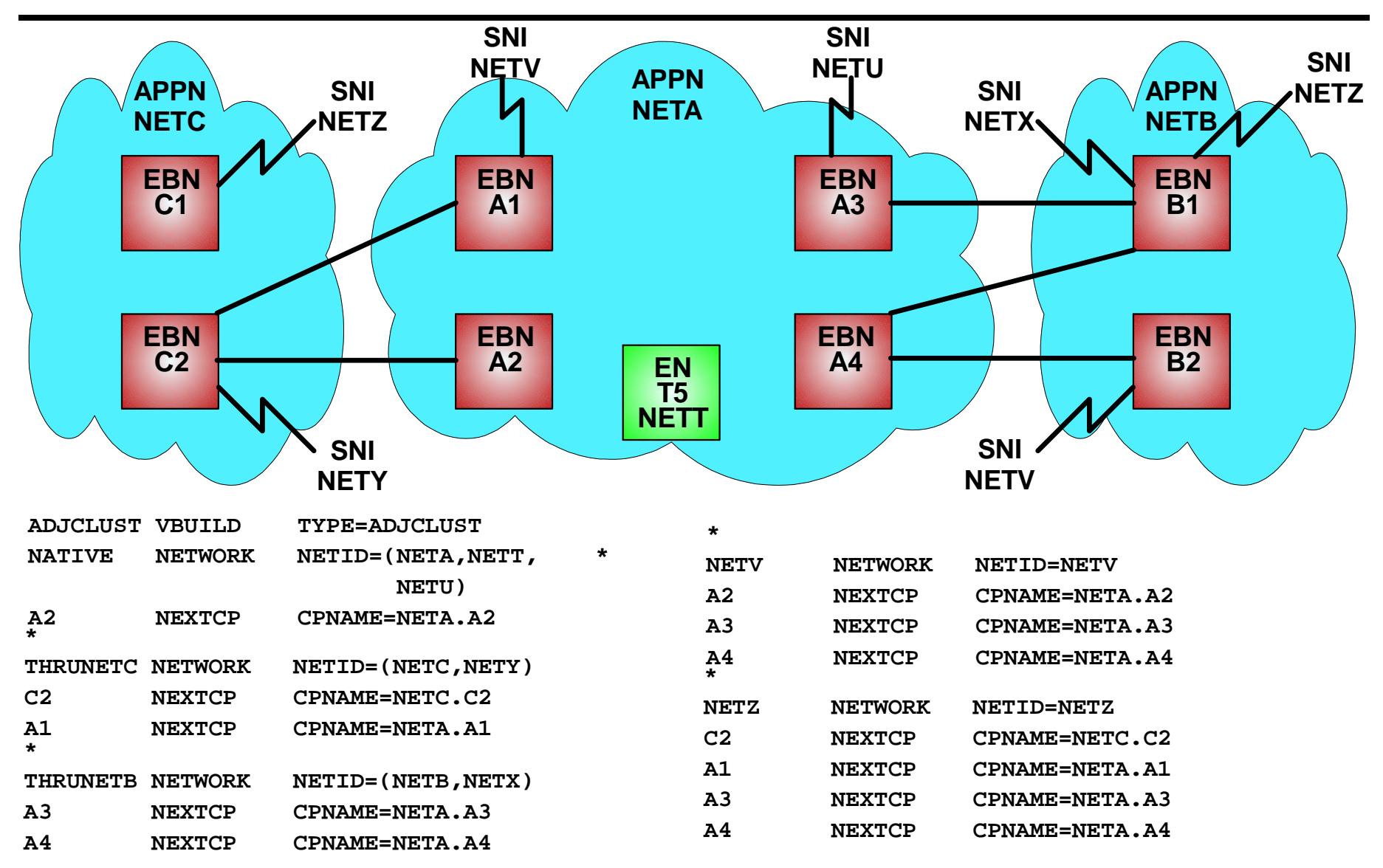

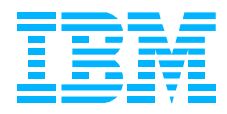

## **NETA.A3 ADJCLUST Tables (BNDYN=NONE)**

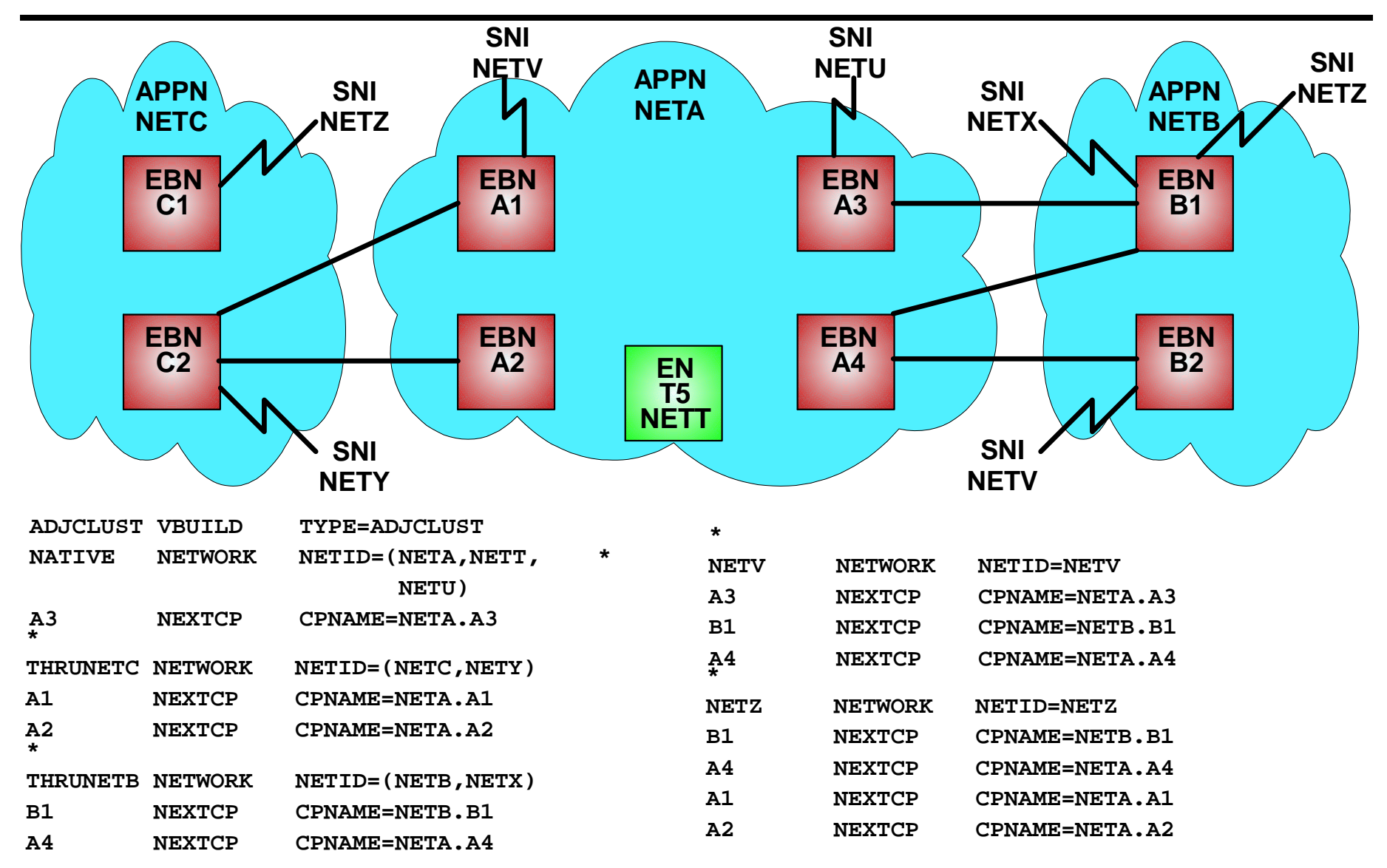

## **NETA.A4 ADJCLUST Tables (BNDYN=NONE)**

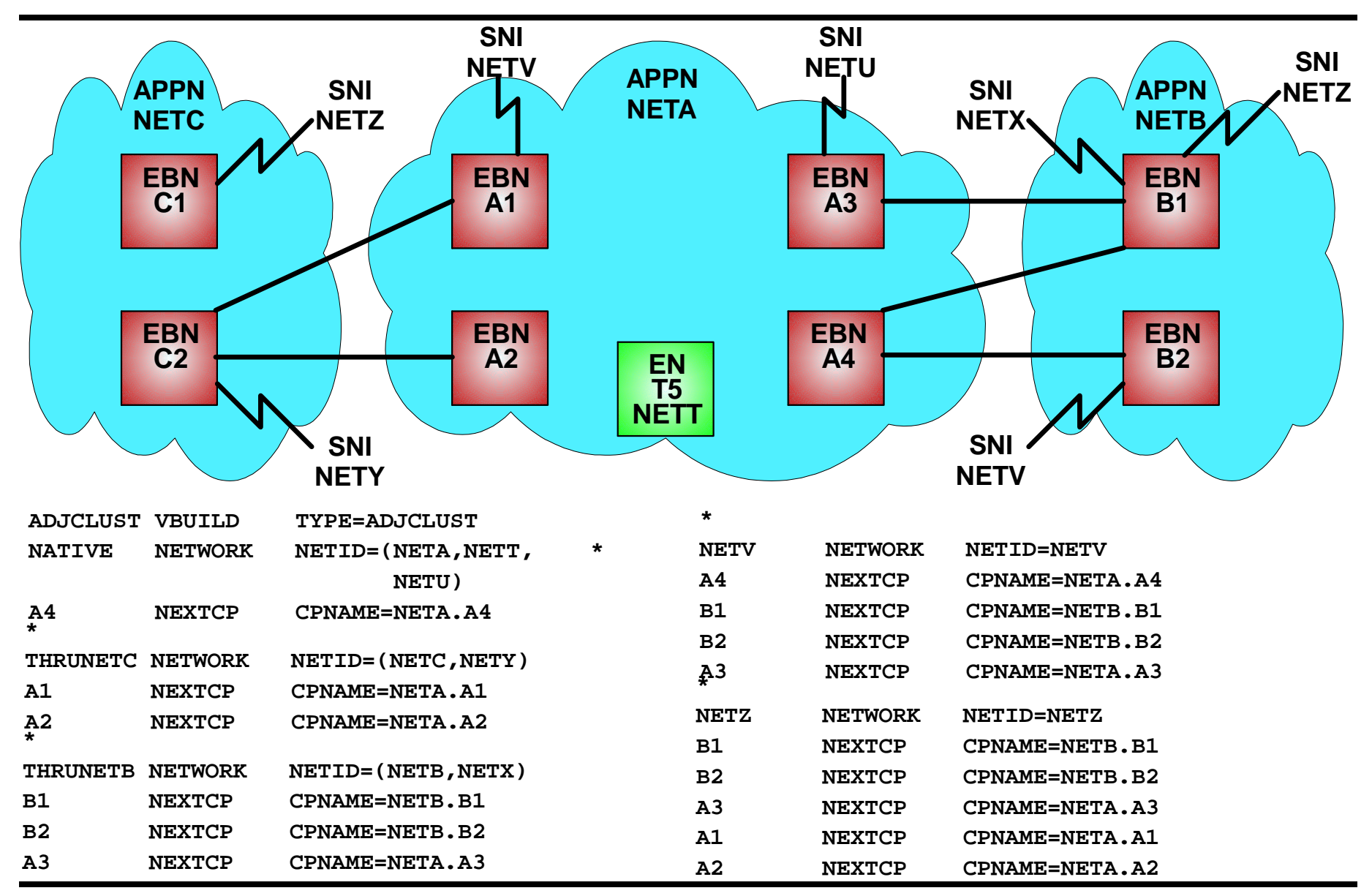

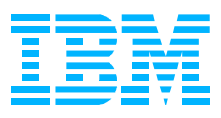

## **NETB.B1 ADJCLUST Tables (BNDYN=NONE) (a)**

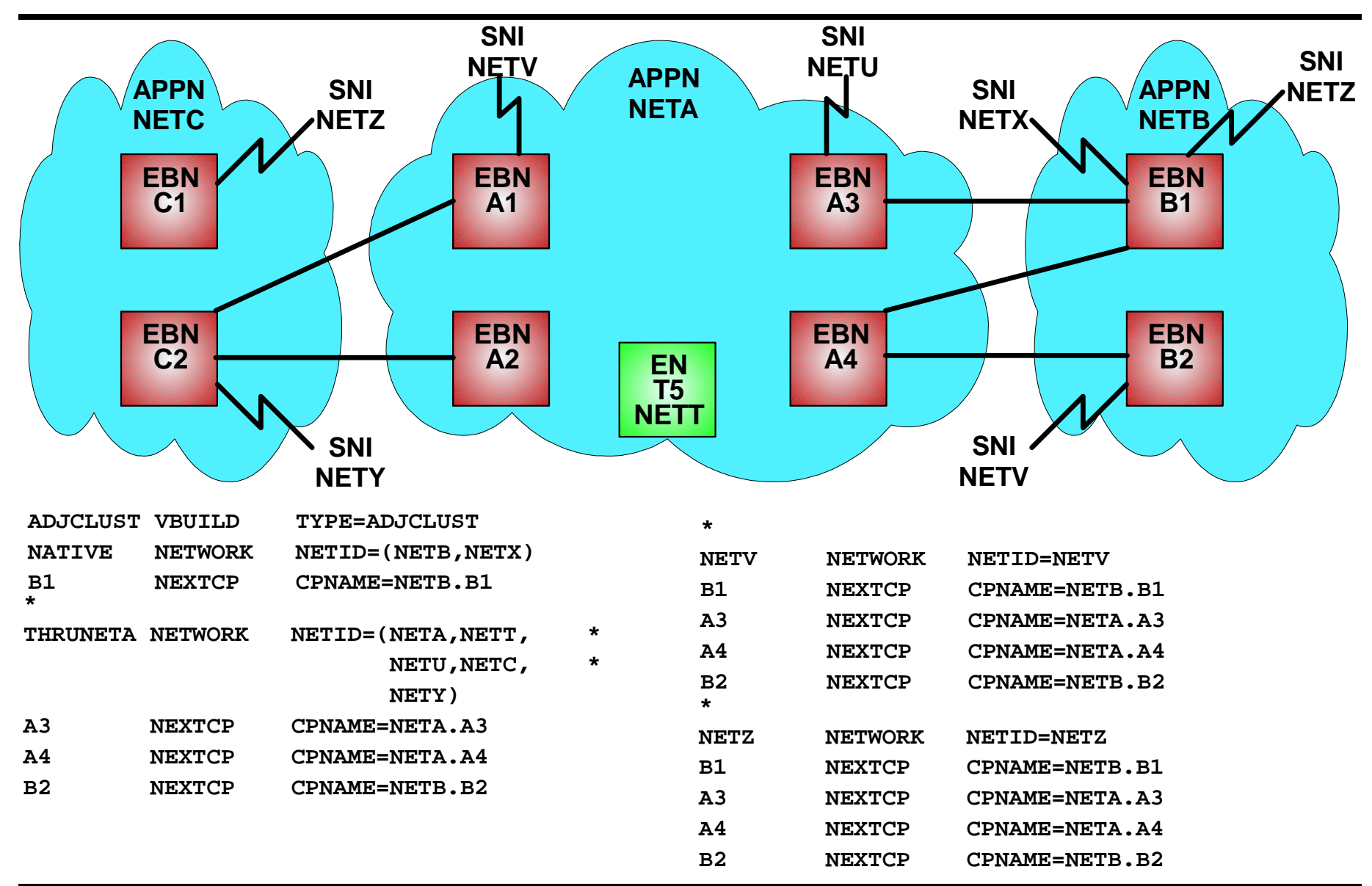

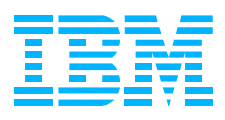

## **NETB.B1 ADJCLUST Tables (BNDYN=NONE) (b)**

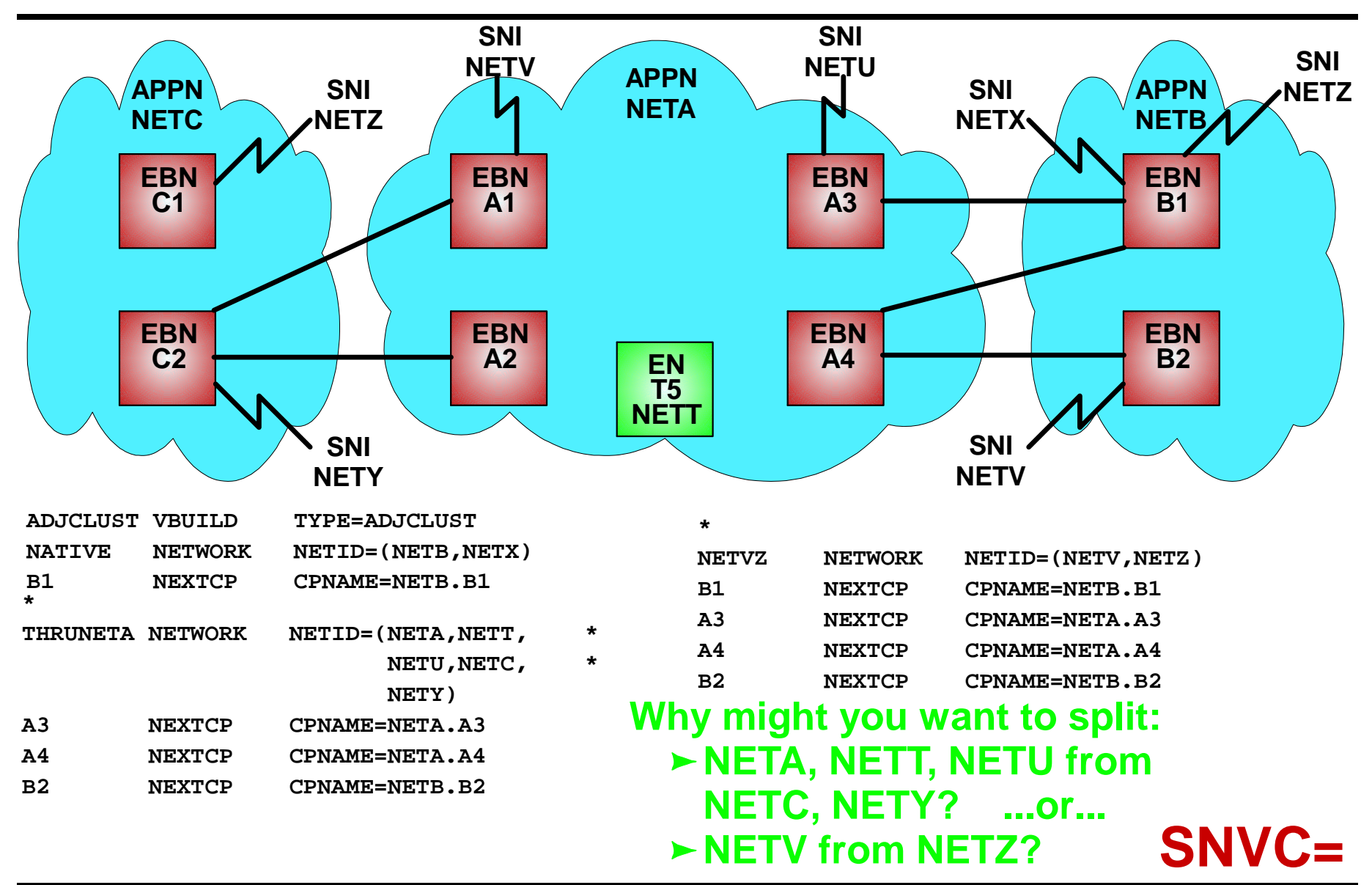

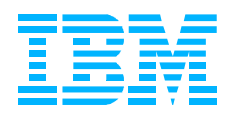

## **NETB.B1 ADJCLUST Tables (BNDYN=NONE) (c)**

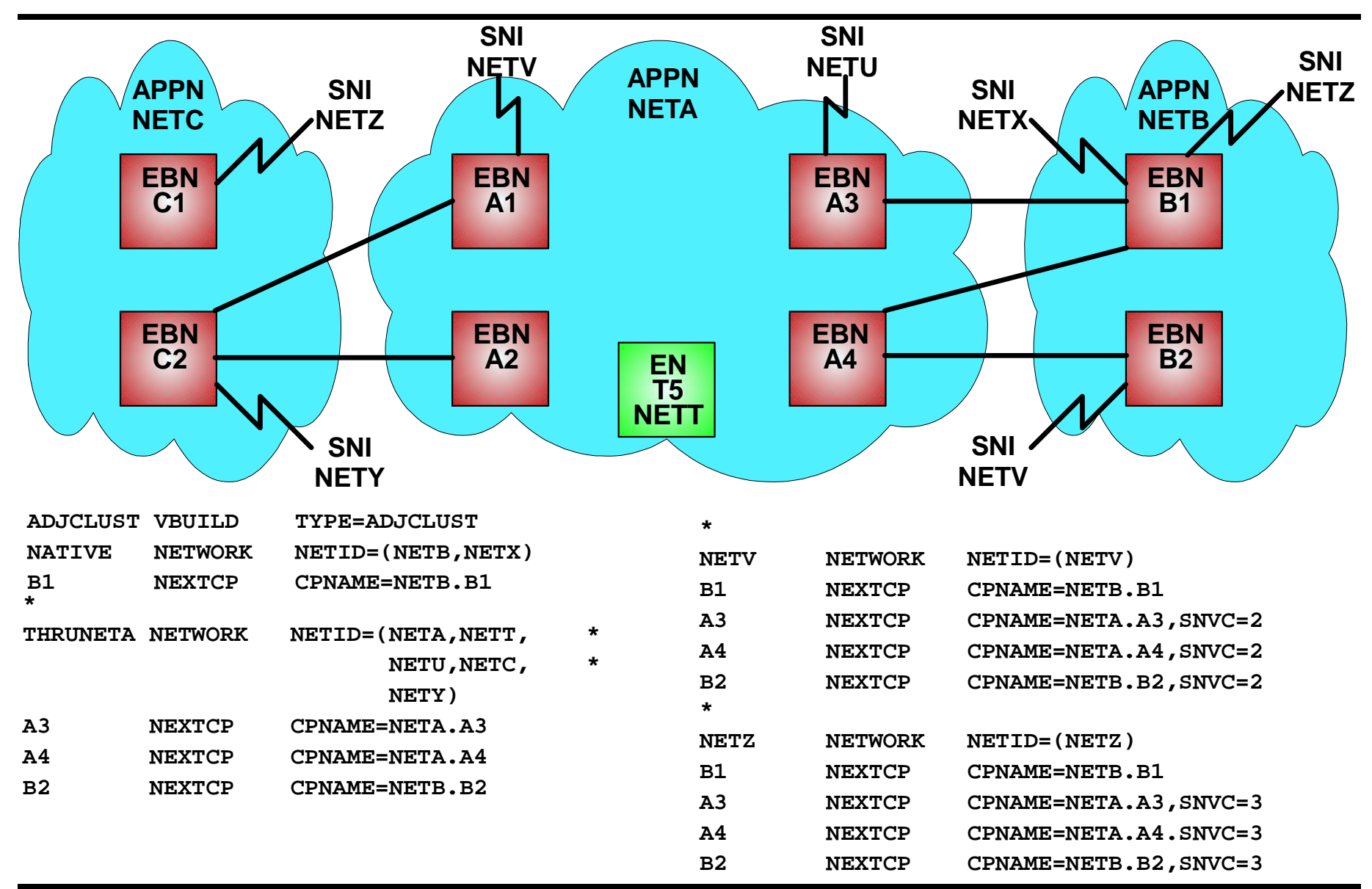

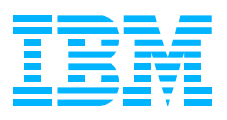

## **NETB.B2 ADJCLUST Tables (BNDYN=NONE)**

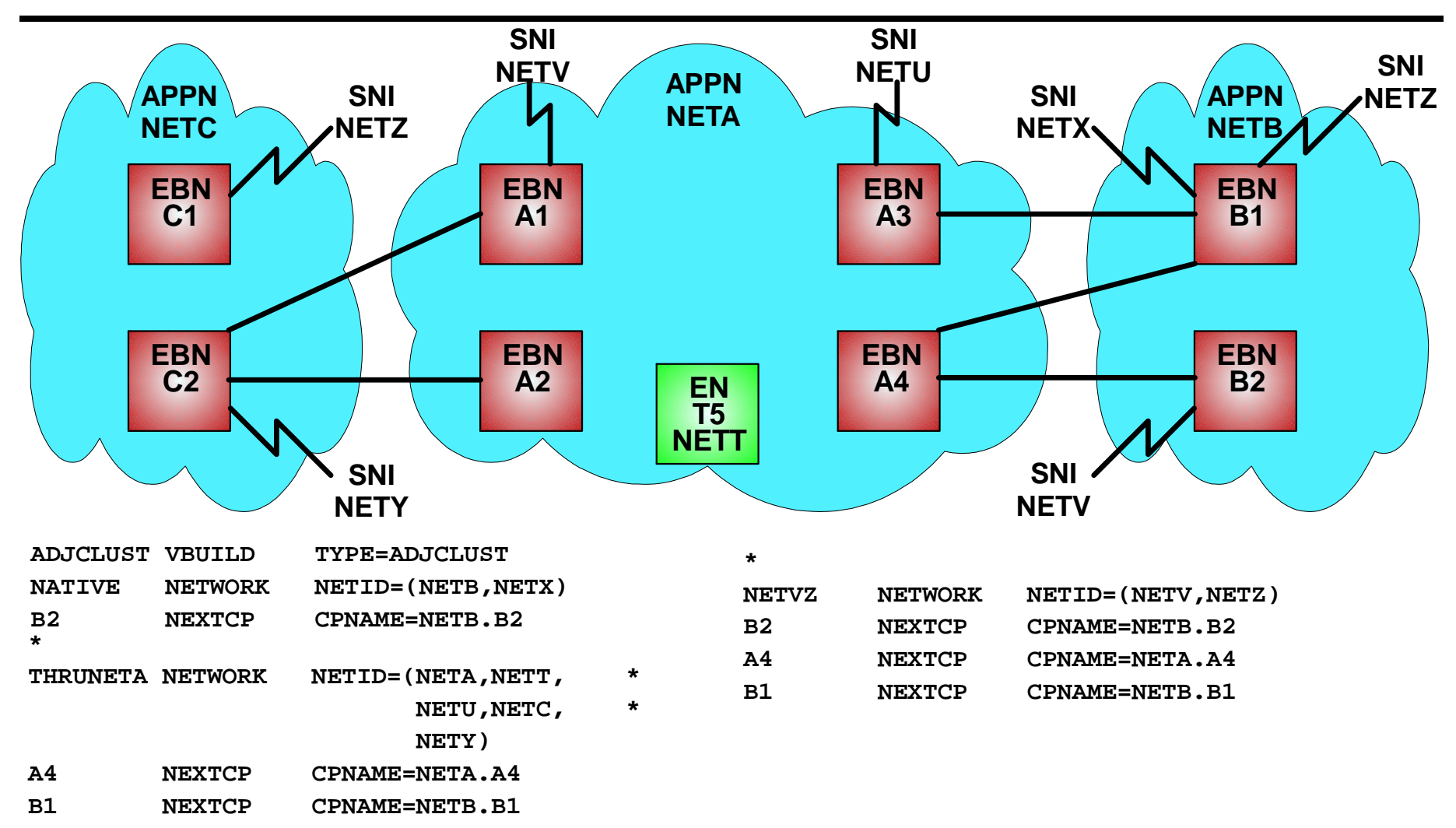

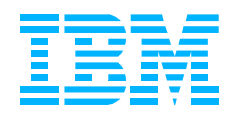

## **NETC.C1 ADJCLUST Tables (BNDYN=NONE)**

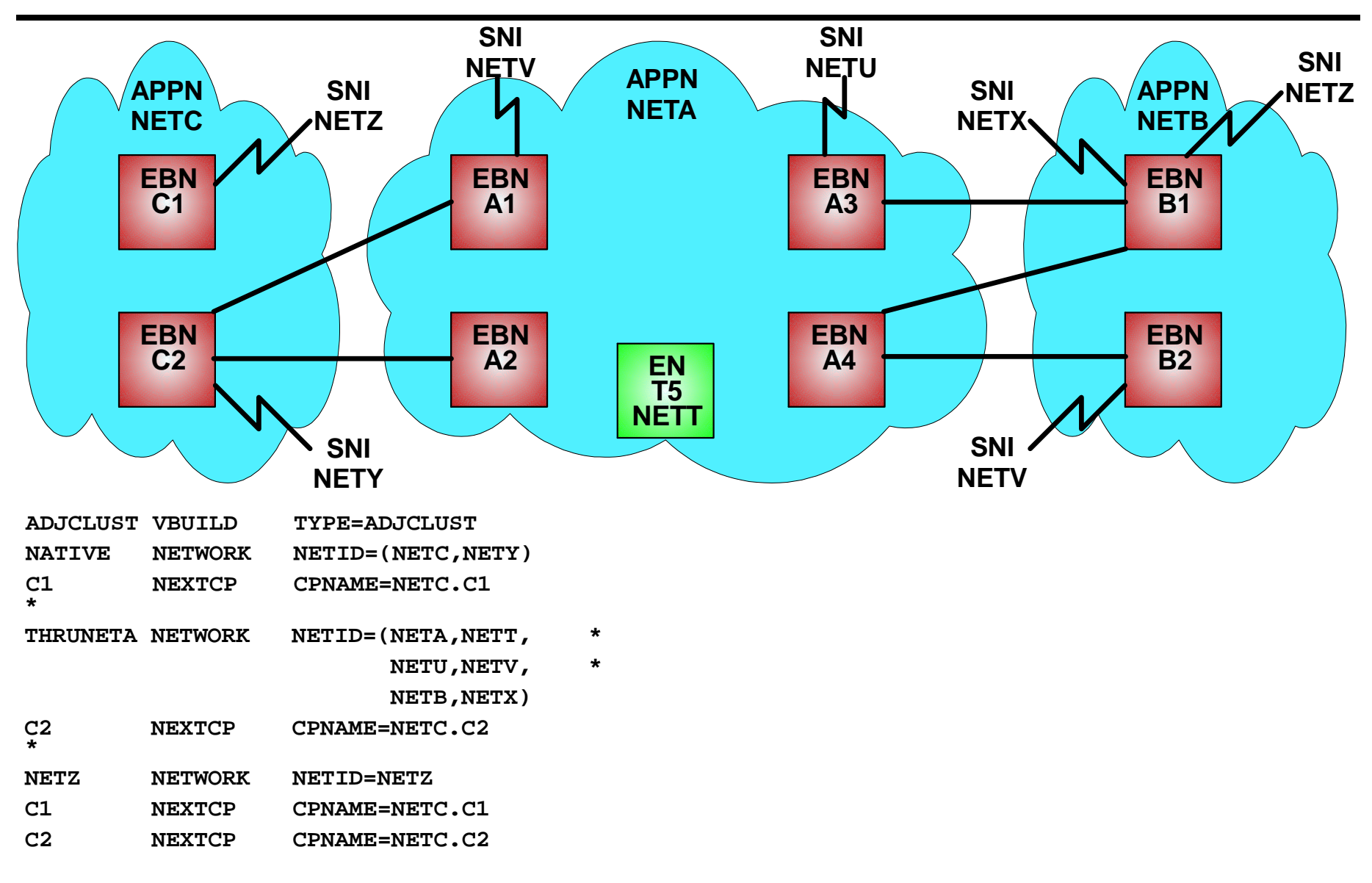

## **NETC.C2 ADJCLUST Tables (BNDYN=NONE)**

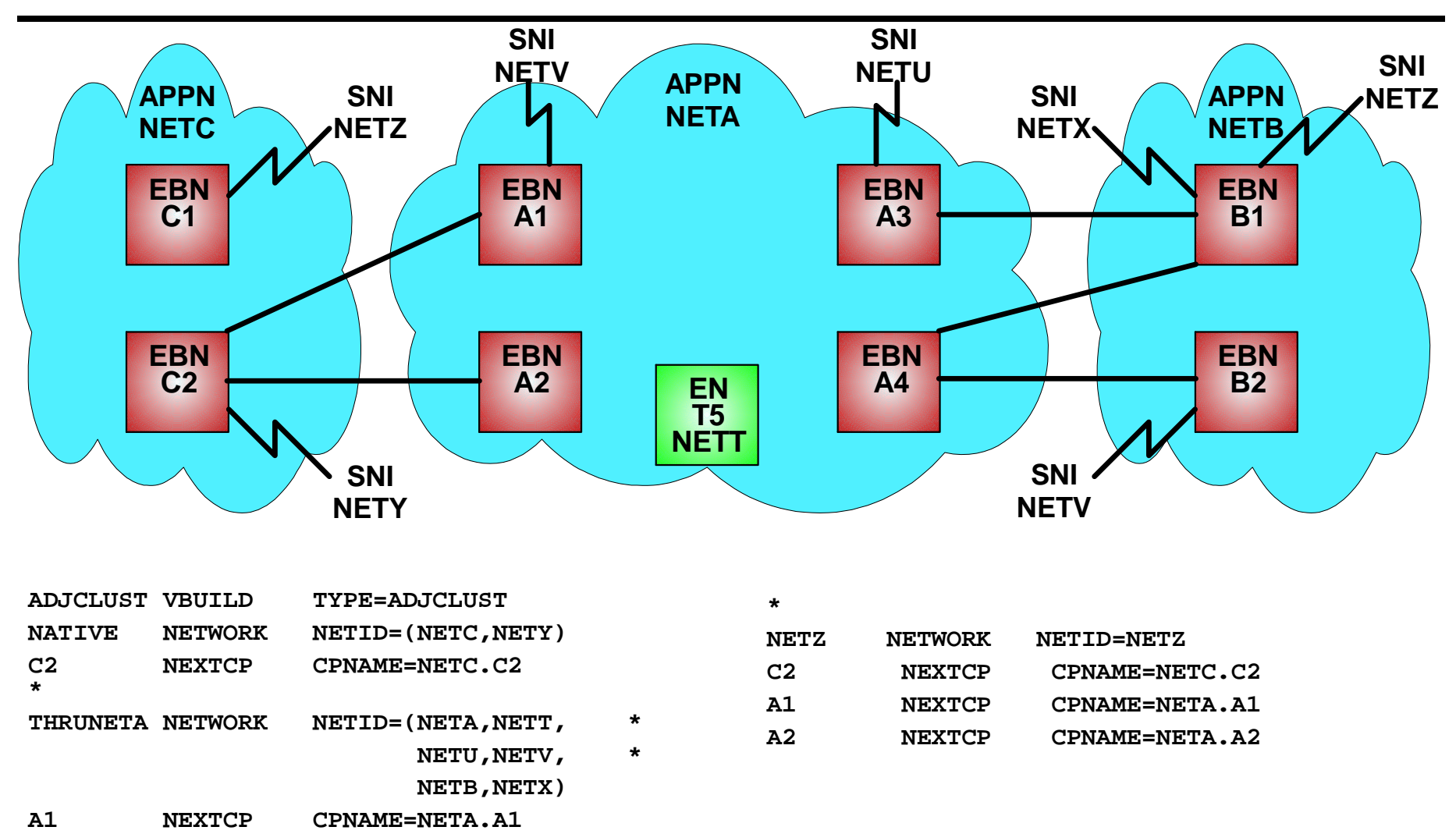

**A2 NEXTCP CPNAME=NETA.A2**

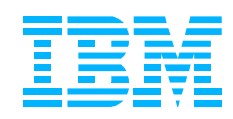

## **NETA.A1 Sample Default ADJCLUST Tables (a)**

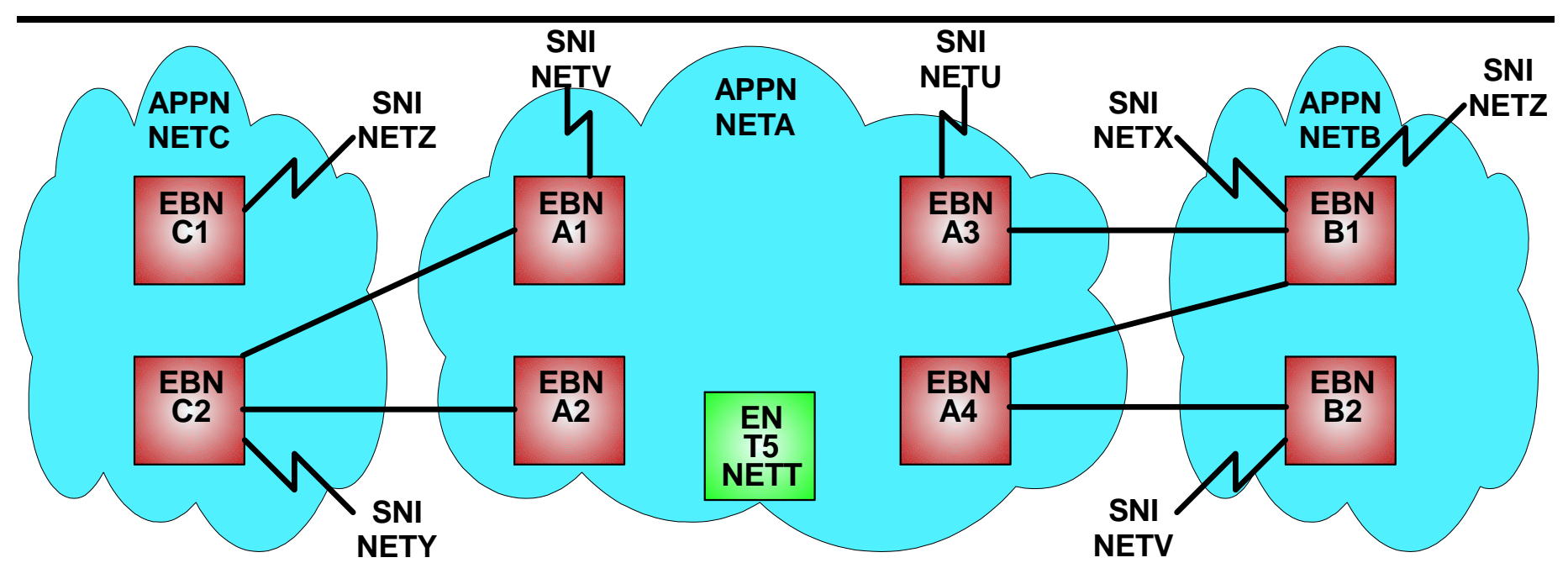

- All searches for non-native APPN resources use network-qualified real names
	- **Restrict ALIAS searches to the native** subnetwork only

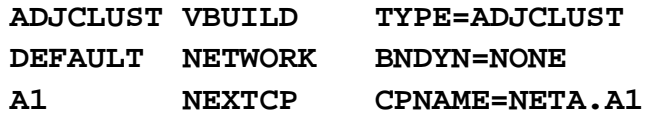

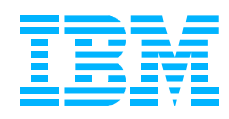

## **NETA.A1 Sample Default ADJCLUST Tables (b)**

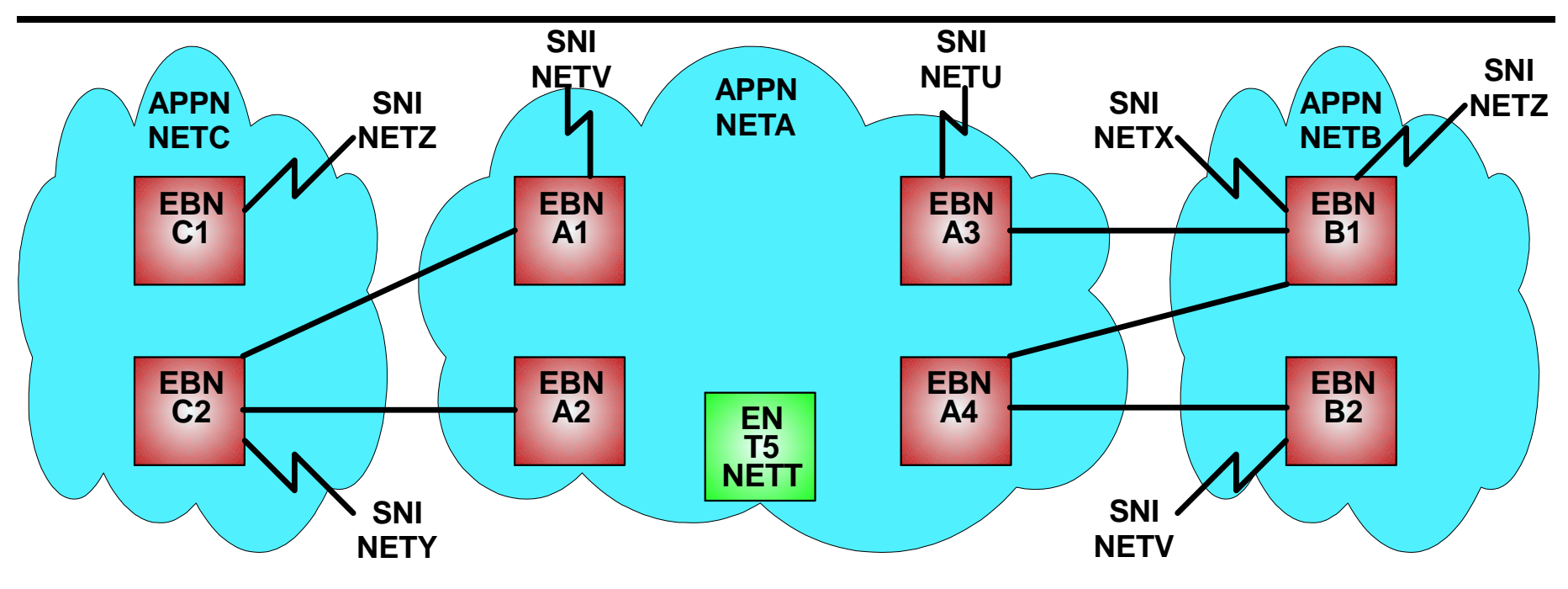

- At least some searches for non-native resources will use ALIAS names
	- ALIAS searches must be allowed to search other subnetworks

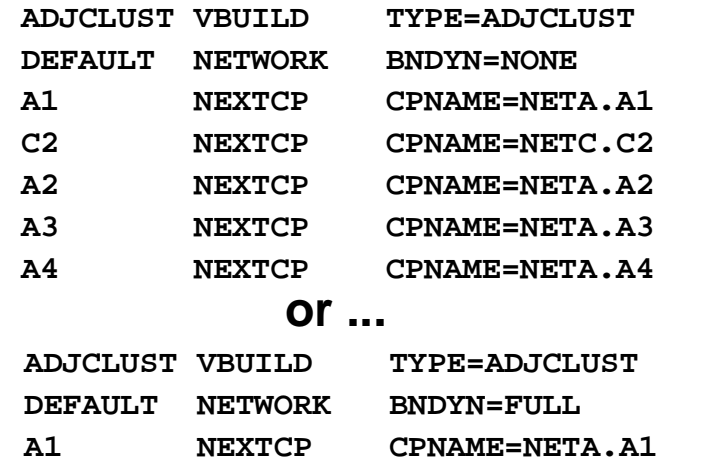

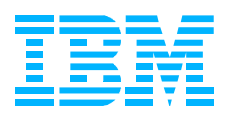

# **Agenda**

- Searching using ALIAS names
- Who is my network node server (NNS)?
- **Introduction to Subarea and APPN searching**
- **Tuning Subarea Searching** 
	- Subarea search controls
	- ADJSSCP tables for sample subarea-to-APPN migration
- **Tuning APPN EBN Searching** 
	- **•** Introduction to extended border nodes (EBNs)
	- **APPN** search controls
	- Subnetwork routing lists (SRLs)
	- ADJCLUST tables for sample mixed APPN and subarea network

**Hints to aid in debugging search problems** 

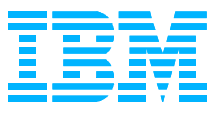

# **Debug Aid: xSIRFMSG= Start Options**

#### IST663I Message Group Options► SIRFMSG=ALLSSCP, OLUSSCP or NONE Controls output for session (INIT & CDINIT) searchesDSIRFMSG=ALLSSCP, OLUSSCP or **NONE** Controls output for non-session (DSRLST) searchesLSIRFMSG=ALLNNS, OLUNNS or **NONE** Controls output for APPN (Locate) searches IST663I Message Subgroup OptionsFSIRFMSG=ALLSSCP, **OLUSSCP** or NONEControls output of search routing messages Only displayed when "resource was not found"**NETA SSCP2ANETA NNCPA2(EN)**

- ► ESIRFMSG=ALLSSCP, OLUSSCP or NONE
	- Controls output of extended sense data
- ► ASIRFMSG=ALLSSCP, OLUSSCP or NONE
	- Controls output of Autologon messages

All xSIRFMSG Options Are MODIFYable!

**APPN NETANETB SSCP7B(SA)NETA SSCP1A (EBN/ICN)NETA SSCPAA (EBN/CDS) (EBN/CDS)NETC SSCPCA (EBN)NETD SSCPBA (EBN)(SNI)(EBN) (EBN)**

## **Only SIRFMSG and FSIRFMSG Enabled**

#### **A search from SSCP1A for an unknown target LU results in the following messages:On SSCP1A: S** IST663I INIT OTHER REQUEST FAILED, SENSE=087D0001 ALIAS DLU=NETA. YODA **S** IST664I REAL OLU=NETA.APPL1 **S** IST889I SID = EAABEEC3D39418A4 **F** IST1705I SORDER = APPN FROM START OPTION **F** IST1705I SSCPORD = PRIORITY FROM START OPTION ADJSSCPS TRIED FAILURE SENSE **F** IST894I ADJSSCPS TRIED FAILURE SENSE **NETB SSCP7BNETANETA**

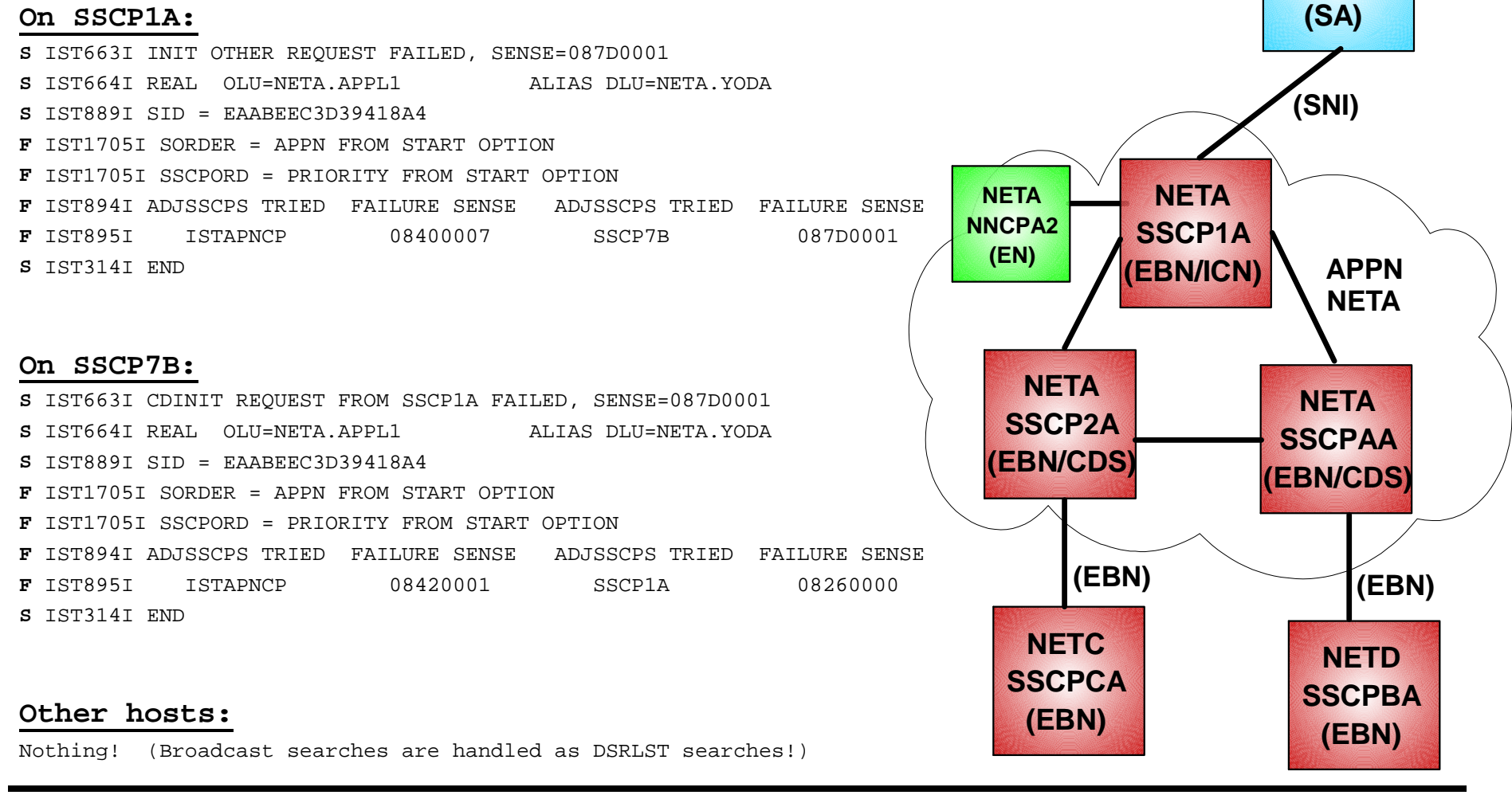

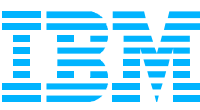

### **DSIRFMSG And LSIRFMSG Enabled Too**

#### **On SSCP1A:**

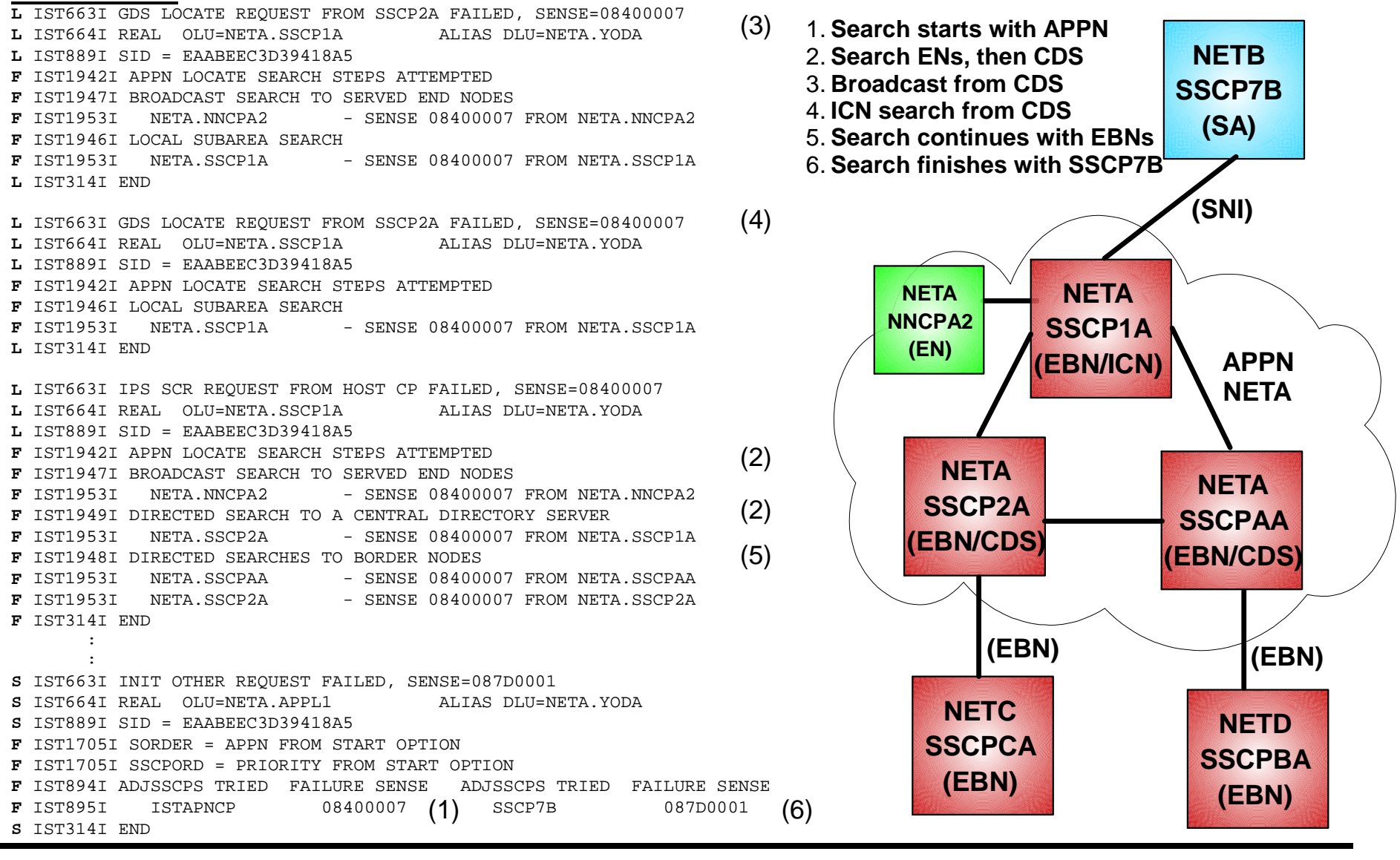

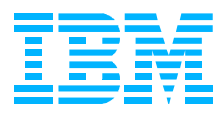

## **DSIRFMSG And LSIRFMSG Enabled ...**

#### **On SSCP2A:**

 **D** IST663I IPS SRQ REQUEST FROM ISTAPNCP FAILED, SENSE=087D0001 **D** IST664I REAL OLU=NETA.SSCP1A ALIAS DLU=NETA.YODA **D** IST889I SID = EAABEEC3D39418A5 **F** IST1705I SORDER = APPN FROM START OPTION **F** IST1705I SSCPORD = PRIORITY FROM START OPTION ADJSSCPS TRIED FAILURE SENSE **F** IST894I ADJSSCPS TRIED FAILURE SENSE **F** IST895I ISTAPNCP 08260000 **D** IST314I END **L** IST663I GDS LOCATE REQUEST FROM SSCP1A FAILED, SENSE=08400007 **L** IST664I REAL OLU=NETA.SSCP1A ALIAS DLU=NETA.YODA **L** IST889I SID = EAABEEC3D39418A5 **F** IST1942I APPN LOCATE SEARCH STEPS ATTEMPTED **F** IST1950I DIRECTED SEARCHES TO ALTERNATE CENTRAL DIRECTORY SERVERS **F** IST1953I NETA.SSCPAA - SENSE 08400007 FROM NETA.SSCPAA **F** IST1951I BROADCAST SEARCH TO NETWORK NODES **F** IST1953I NETA.SSCP1A - SENSE 08400007 FROM NETA.SSCP1A **F** IST1953I NETA.SSCPAA - SENSE 08400007 FROM NETA.SSCPAA **F** IST1946I LOCAL SUBAREA SEARCH **F** IST1953I NETA.SSCP2A - SENSE 08400007 FROM NETA.SSCP2A **F** IST1952I DIRECTED SEARCHES TO INTERCHANGE NODES **F** IST1953I NETA.SSCP1A - SENSE 08400007 FROM NETA.SSCP1A **L** IST314I END **L** IST663I GDS LOCATE REQUEST FROM SSCP1A FAILED, SENSE=08400007 **L** IST664I REAL OLU=NETA.SSCP1A ALIAS DLU=NETA.YODA **L** IST889I SID = EAABEEC3D39418A5 **F** IST1942I APPN LOCATE SEARCH STEPS ATTEMPTED **F** IST1946I LOCAL SUBAREA SEARCH **F** IST1953I NETA.SSCP2A - SENSE 08400007 FROM NETA.SSCP2A **F** IST1948I DIRECTED SEARCHES TO BORDER NODES **F** IST1953I NETC.SSCPCA - SENSE 08400007 FROM NETC.SSCPCA **L** IST314I END

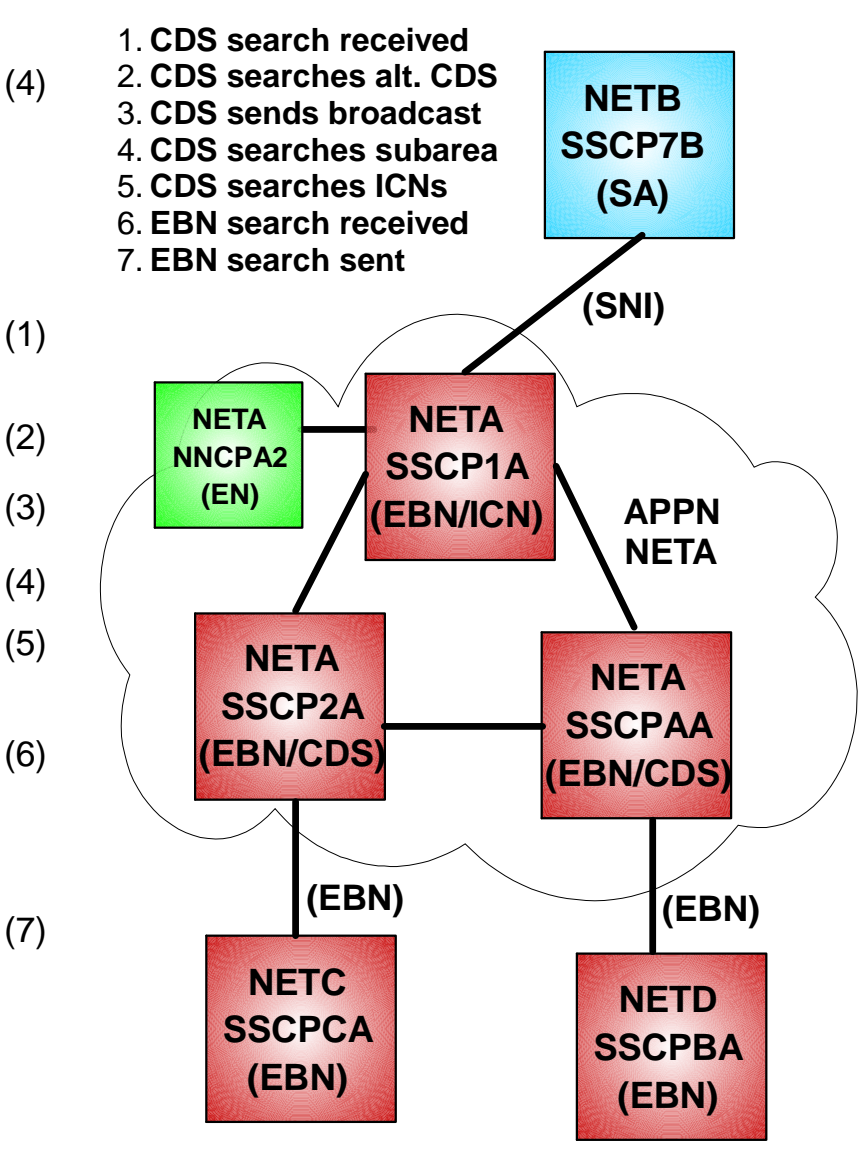

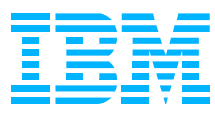

## **DSIRFMSG And LSIRFMSG Enabled ...**

#### **On SSCPAA:**

 **L** IST663I GDS LOCATE REQUEST FROM SSCP2A FAILED, SENSE=08400007 **L** IST664I REAL OLU=NETA.SSCP1A ALIAS DLU=NETA.YODA **L** IST889I SID = EAABEEC3D39418A5 **L** IST314I END **D** IST663I IPS SRQ REQUEST FROM ISTAPNCP FAILED, SENSE=087F0004 **D** IST664I REAL OLU=NETA.SSCP1A ALIAS DLU=NETA.YODA **D** IST889I SID = EAABEEC3D39418A5 **D** IST314I END

**L** IST663I GDS LOCATE REQUEST FROM SSCP2A FAILED, SENSE=08400007 **L** IST664I REAL OLU=NETA.SSCP1A ALIAS DLU=NETA.YODA **L** IST889I SID = EAABEEC3D39418A5 **F** IST1942I APPN LOCATE SEARCH STEPS ATTEMPTED **F** IST1946I LOCAL SUBAREA SEARCH **F** IST1953I NETA.SSCPAA - SENSE 08400007 FROM NETA.SSCPAA **L** IST314I END

**L** IST663I GDS LOCATE REQUEST FROM SSCP2A FAILED, SENSE=08400007 **L** IST664I REAL OLU=NETA.SSCP1A ALIAS DLU=NETA.YODA **L** IST889I SID = EAABEEC3D39418A5 **F** IST1942I APPN LOCATE SEARCH STEPS ATTEMPTED **F** IST1946I LOCAL SUBAREA SEARCH **F** IST1953I NETA.SSCPAA - SENSE 08400007 FROM NETA.SSCPAA **F** IST1948I DIRECTED SEARCHES TO BORDER NODES **F** IST1953I NETD.SSCPBA - SENSE 08400007 FROM NETD.SSCPBA **L** IST314I END

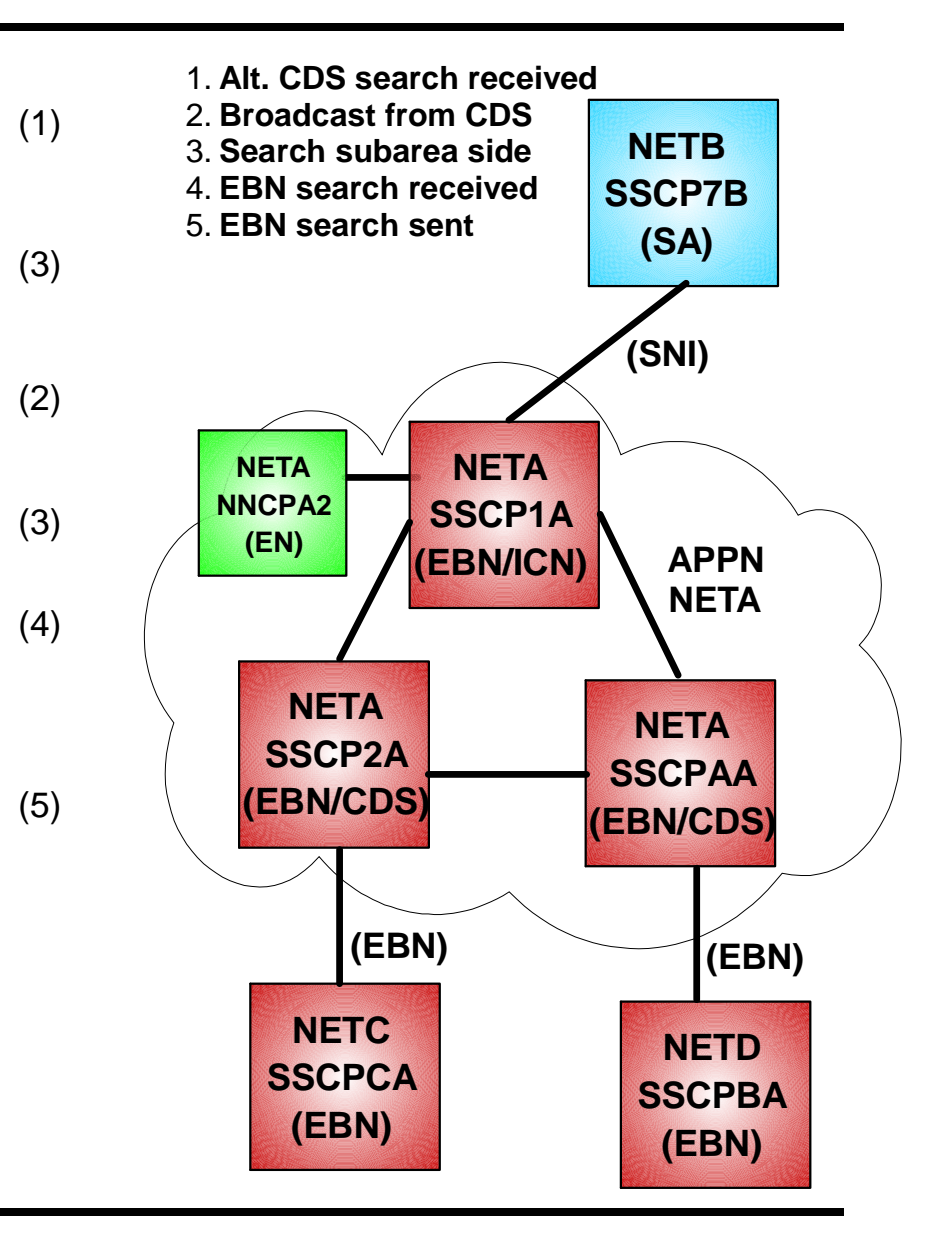

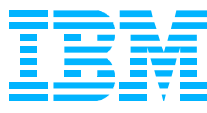

### **DSIRFMSG And LSIRFMSG Enabled ...**

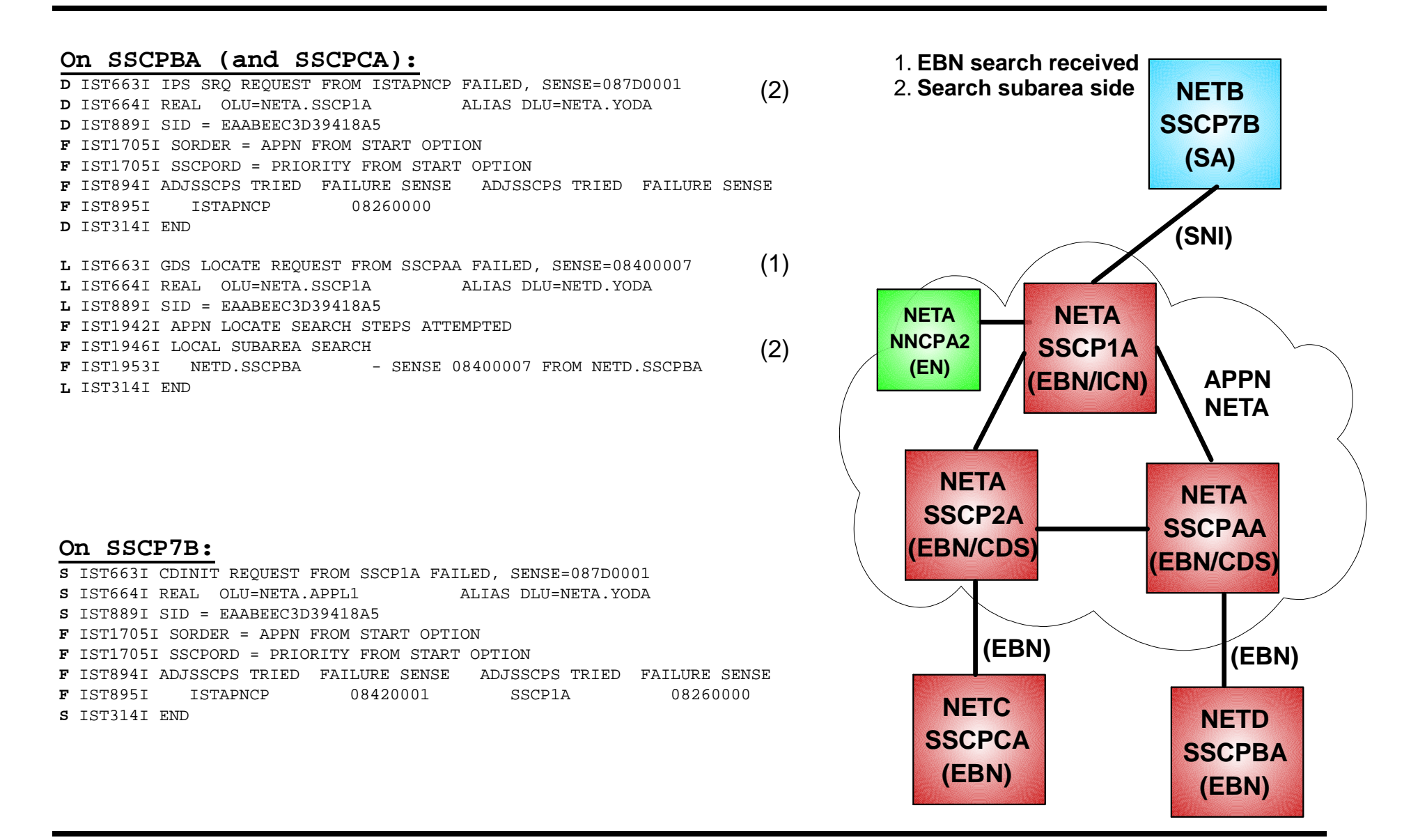

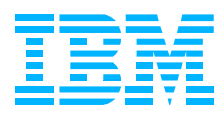

# **Debug Aid: DISPLAY ADJSSCPS,CDRSC=**

```
d net,adjsscps
 IST097I DISPLAY ACCEPTED
 IST350I DISPLAY TYPE = ADJACENT SSCP TABLE IST623I DYNAMIC ADJACENT SSCP TABLE
 IST1705I SORDER = APPN FROM START OPTION IST624I SSCP2A
 IST1454I 1 RESOURCE(S) DISPLAYED IST314I ENDd net,adjsscps,cdrsc=applaa1 IST097I DISPLAY ACCEPTED
 IST350I DISPLAY TYPE = ADJACENT SSCP TABLE
 IST611I ADJACENT SSCP TABLE FOR APPLAA1 IN NETA IST1705I SORDER = APPN FROM START OPTION
 IST1220I SSCPNAME NETID CURRENT STATE ROUTING STATUS IST624I SSCPAA NETA NEVAC ***NA***** NA**
IST624I ISTAPNCP NETA *** ACTIV
                                          ***NA**
IST624I SSCP2A NETA ACTIV
 IST1454I 3 RESOURCE(S) DISPLAYED IST314I END
```
#### **DISPLAY ADJSSCPS,CDRSC=resource**

Displays ADJSSCP Table (In Order) For **This CDRSC!!** 

- Takes SORDER And SSCPORD Values Into Account
- Use To Determine Which CDRMs (And/Or APPN) Will Be Searched
	- For The Next Search (May Not Be The Same As The Previous Search)
	- Use The Same Command At Those Other CDRMs (To Follow The Trail)!
- What If CDRSC Does Not Exist?
	- Use MODIFY ALSLIST,...,ACTION=CREATE

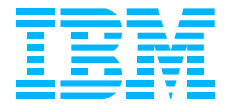

## **Debug Aid: DISPLAY SRCHINFO**

```
D NET,SRCHINFO,LIST=SUMMARYIST097I DISPLAY ACCEPTED
IST350I DISPLAY TYPE = SRCHINFO
IST1520I SUBAREA SEARCH INFORMATION:
IST1521I TOSSCP NAME CDINIT DSRLST IOCD INITOT TOTAL\overline{\mathbf{3}}IST1522I SSCP1A 0 1 0 2 3IST1525I TOTAL NUMBER OF OUTSTANDING SEARCHES = 3IST1454I 1 SSCP NAME(S) DISPLAYED
IST924I -------------------------------------------------------------IST1526I APPN SEARCH INFORMATION:
IST1527I TOCP NAME TYPE STATUS BROADCAST DIRECTED TOTAL3
IST1528I NETA.SSCPAA NN OPEN 2 1 3IST1525I TOTAL NUMBER OF OUTSTANDING SEARCHES = 3IST1454I 1 CP NAME(S) DISPLAYEDIST314I ENDD NET,SRCHINFO,LIST=ALL
IST097I DISPLAY ACCEPTED
IST350I DISPLAY TYPE = SRCHINFO
IST1520I SUBAREA SEARCH INFORMATION:
IST1523I OLU DLU SID RUDSRLST
IST1524I NETA.APPL1 NETA.SSCP1A ****NA**** DSRLSTINITOT
IST1524I NETA.APPL2 NETA.SSCP1A ****NA**** INITOTTNTTOT
IST1524I NETA.SSCP1A NETA.SSCP1A ****NA**** INITOTIST1454I 3 PAIR(S) DISPLAYED
IST924I -------------------------------------------------------------IST1526I APPN SEARCH INFORMATION:
IST1529I OLU DLU SID LOCATE
IST1530I NETA.SSCP1A NETA.SSCP2A EAABEEC3C6093893 1
IST1530I NETB.SSCP7B NETA.NETAPPL2 C2BB19BCF437741D 1
IST1530I NETB.SSCP7B NETA.NETAPPL1 C2BB19BCF437741C 1IST1525I TOTAL NUMBER OF OUTSTANDING SEARCHES = 3IST1454I 3 PAIR(S) DISPLAYEDIST314I END
```
#### **DISPLAY SRCHINFO** Command

- Displays All Outstanding APPN And Subarea Searches
	- CDINITs, DSRLSTs, IOCDs, APPN Locates
- Not All Can Be Terminated By Operator Command
	- For Example: DSRLSTs, IOCDs, Some APPN Locates

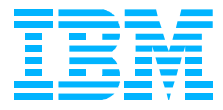

## **Debug Aid: DISPLAY SRCHINFO,SID=**

```
D NET,SRCHINFO,SID=EAABEEC3C6093891IST097I DISPLAY ACCEPTED
IST350I DISPLAY TYPE = SRCHINFO
IST1520I SUBAREA SEARCH INFORMATION:IST1531I SID = EAABEEC3C6093891 CP(OLU) = SSCP1ADLU = NETA.NETAPPL1
IST1532I OLU = NETA.APPL1
                                      SSCP(OLU) = SSCP1AIST1540I SEARCH STATUS = PDSRLST
IST1539I PCID MODIFIER = 00000000000000000000
IST1534I SSCP/CP IN OLU DIRECTION = NETA.SSCP1ARDS = NOIST1533I SEARCH CONCENTRATED = NO
IST1705I SORDER = APPN FROM START OPTION
IST894I ADJSSCPS TRIED FAILURE SENSE ADJSSCPS TRIED FAILURE SENSEIST895I SSCP2A 08420000IST1454I 1 ADJSSCP(S) DISPLAYED
IST1537I AWAITING REPLY FROM THE FOLLOWING NODE(S):IST1538I NETA.ISTAPNCP
IST924I -------------------------------------------------------------IST1526I APPN SEARCH INFORMATION:
IST1531I SID = EAABEEC3C6093891 CP(OLU) = NETA.SSCP1AIST1532I OLU = NETA.APPL1 DLU = NETA.NETAPPL1IST1539I PCID MODIFIER = 10000000000000000000IST1545I NODE ROLE VECTOR = X'A000'
IST1541I LOCATES PENDING = 0 CURRENT TASK = X'0B'IST1533I SEARCH CONCENTRATED = YES RDS = NO
IST1534I SSCP/CP IN OLU DIRECTION = NETA.SSCP1A
IST1535I REPLY RETURNED TO ORIGINATING CP = NO
IST1536I CONCENTRATED BEHIND C2BB19BCF437741C 22100000000000000000
IST924I -------------------------------------------------------------IST1531I SID = C2BB19BCF437741C CP(OLU) = NETB.SSCP7BIST1532I OLU = NETB.SSCP7B DLU = NETA.NETAPPL1IST1539I PCID MODIFIER = 22100000000000000000IST1545I NODE ROLE VECTOR = X'2000'
IST1541I LOCATES PENDING = 1 CURRENT TASK = X'17'IST1533I SEARCH CONCENTRATED = NO RDS = YESDIRECTED = NO
IST1548I BROADCAST = YES
IST1534I SSCP/CP IN OLU DIRECTION = NETB.SSCP7B
IST1535I REPLY RETURNED TO ORIGINATING CP = NO
IST1537I AWAITING REPLY FROM THE FOLLOWING NODE(S):IST1538I NETA.SSCPAA
IST1543I REQUESTS CONCENTRATED BEHIND THIS SEARCH = 1IST314I END
```
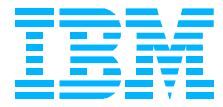

## **For More Information...**

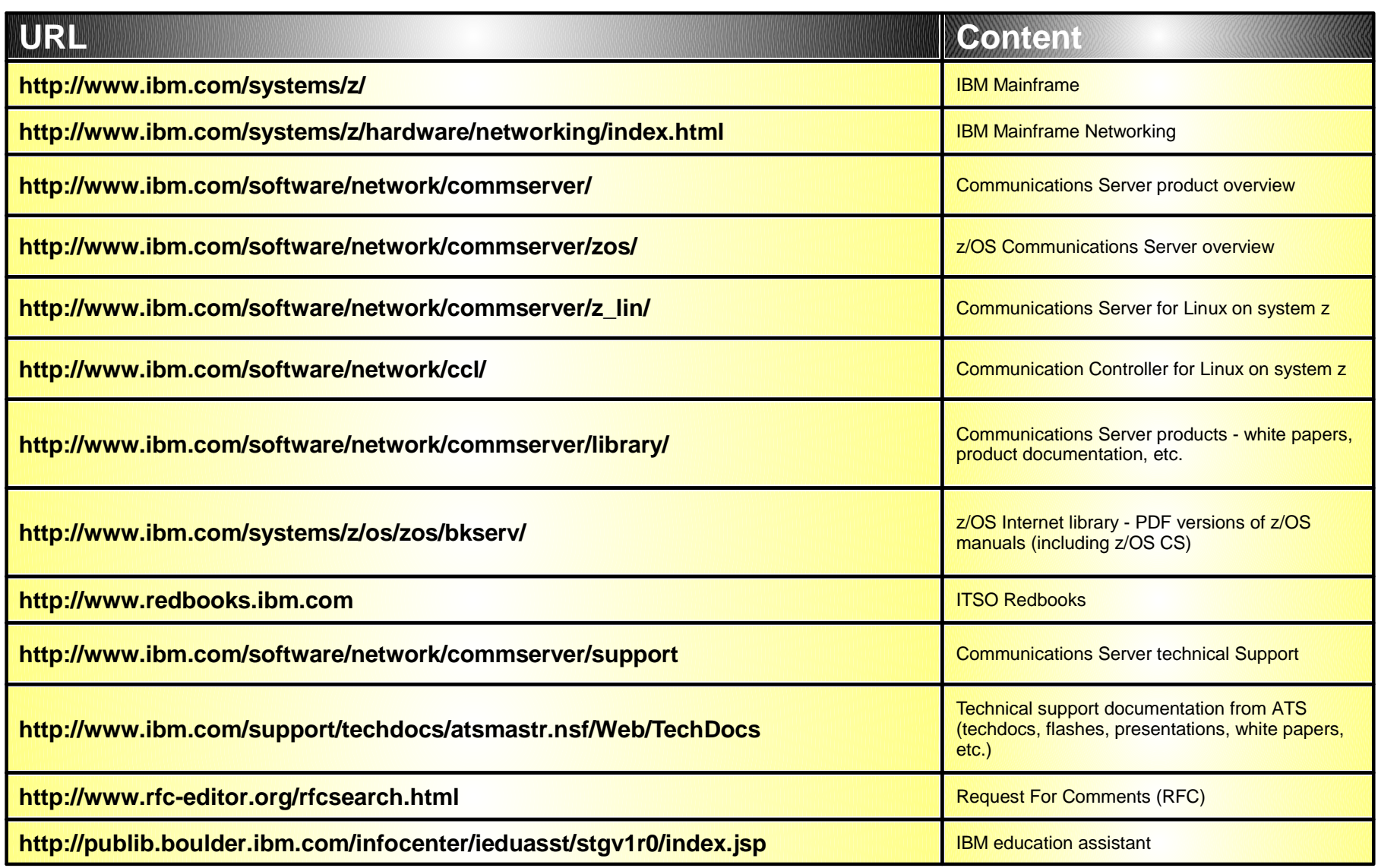

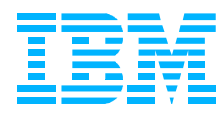